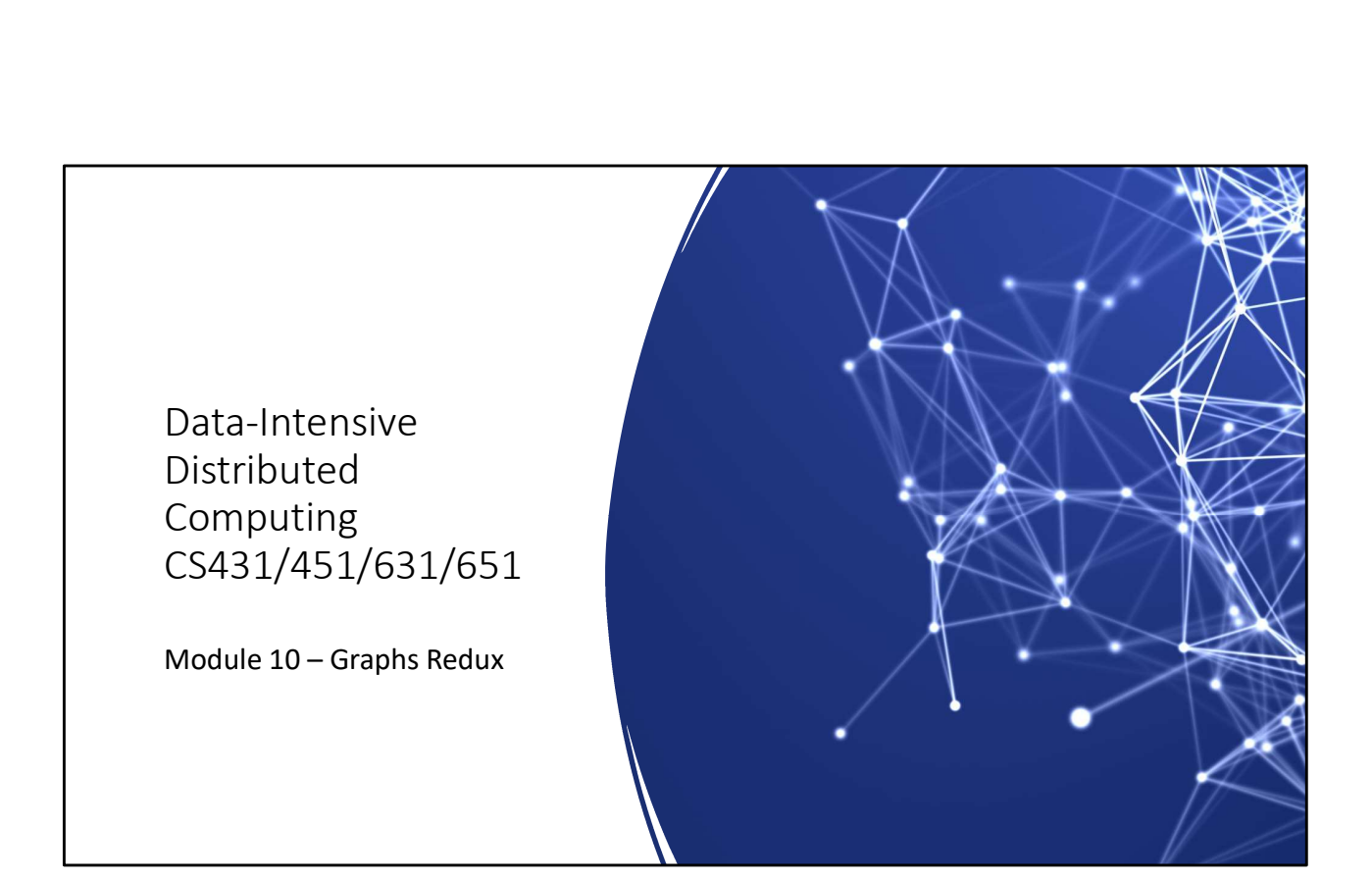

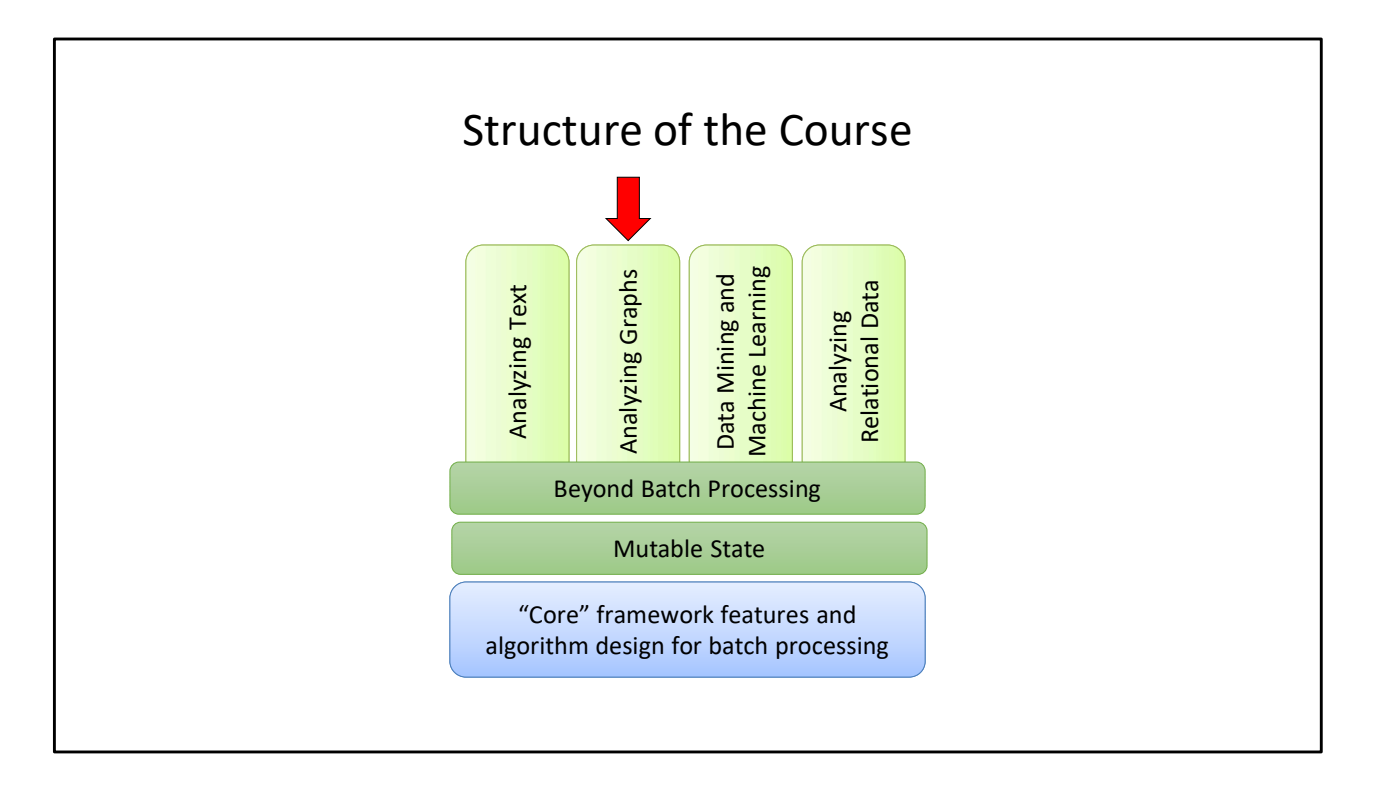

We're back to graphs!

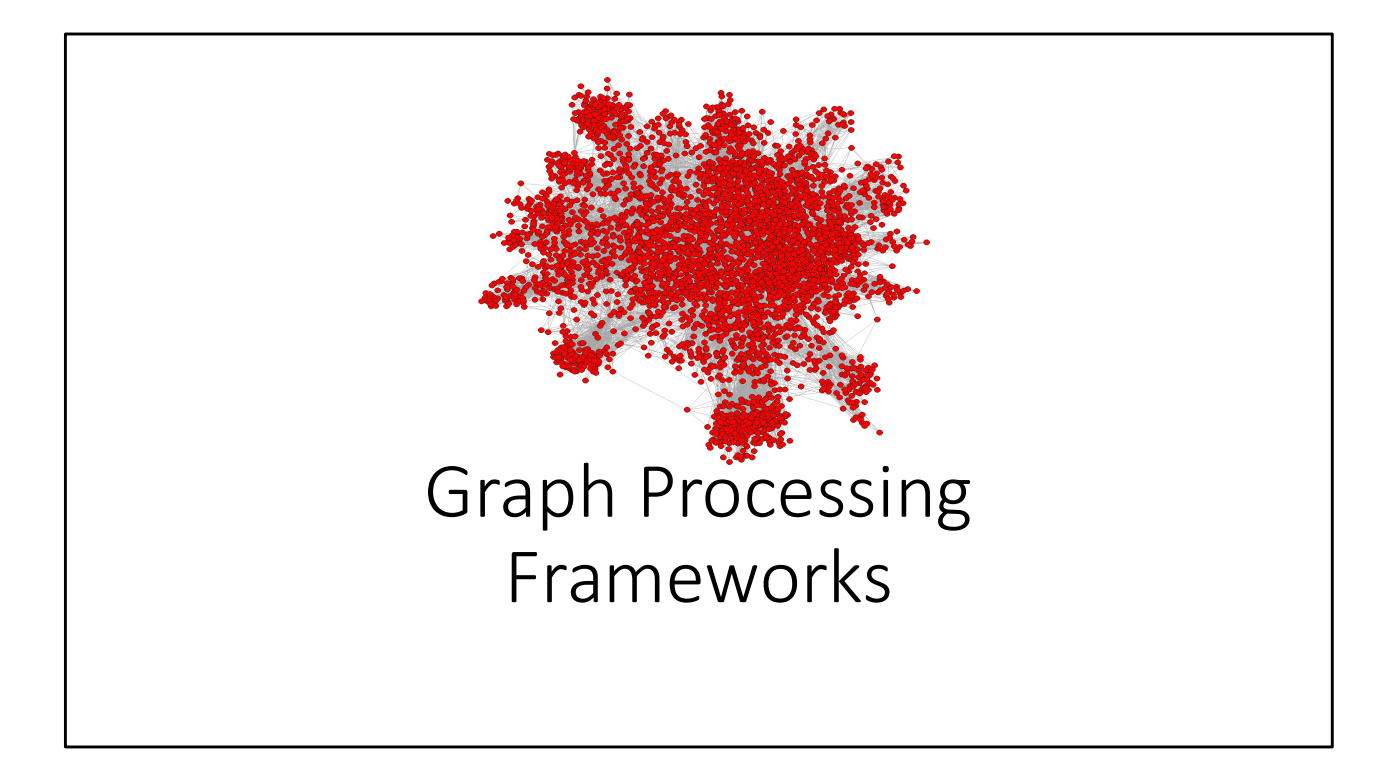

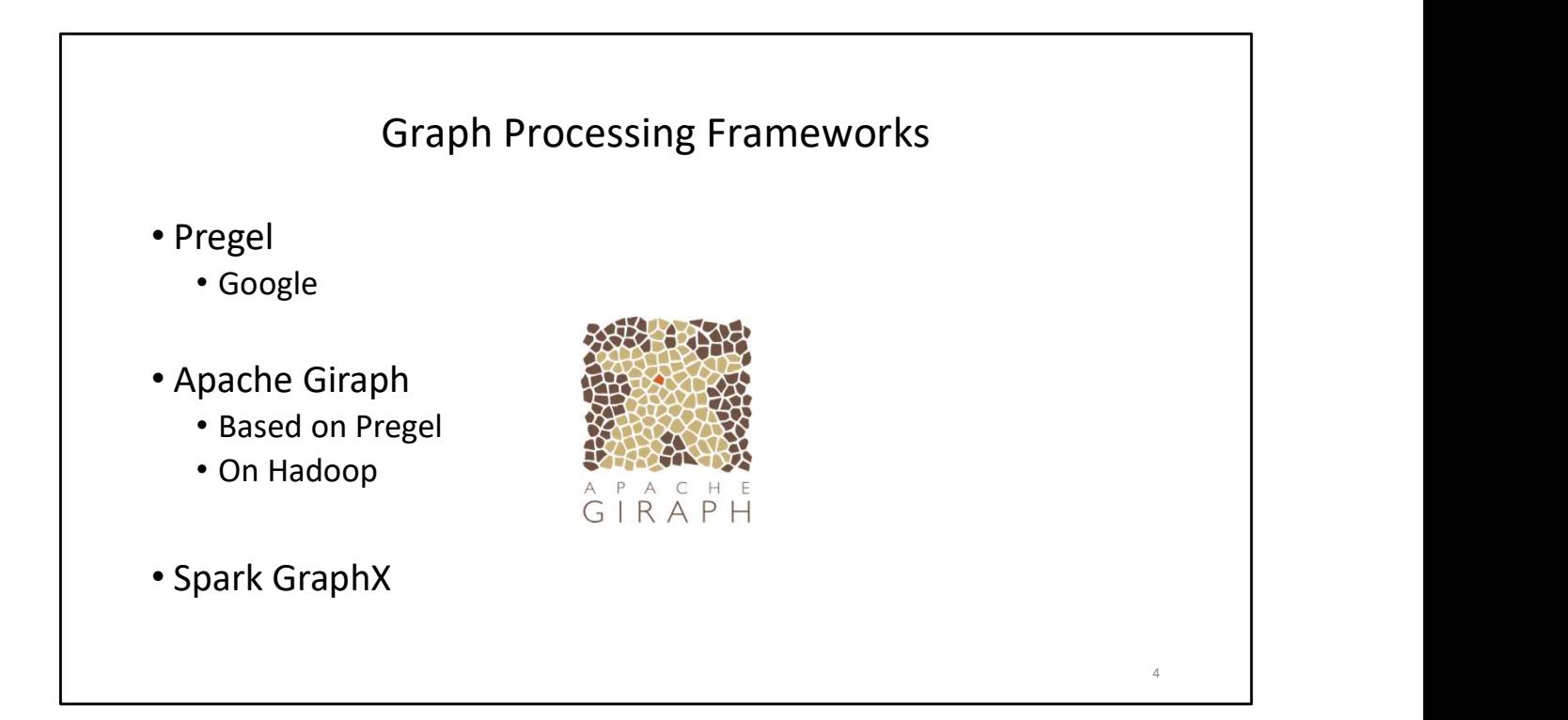

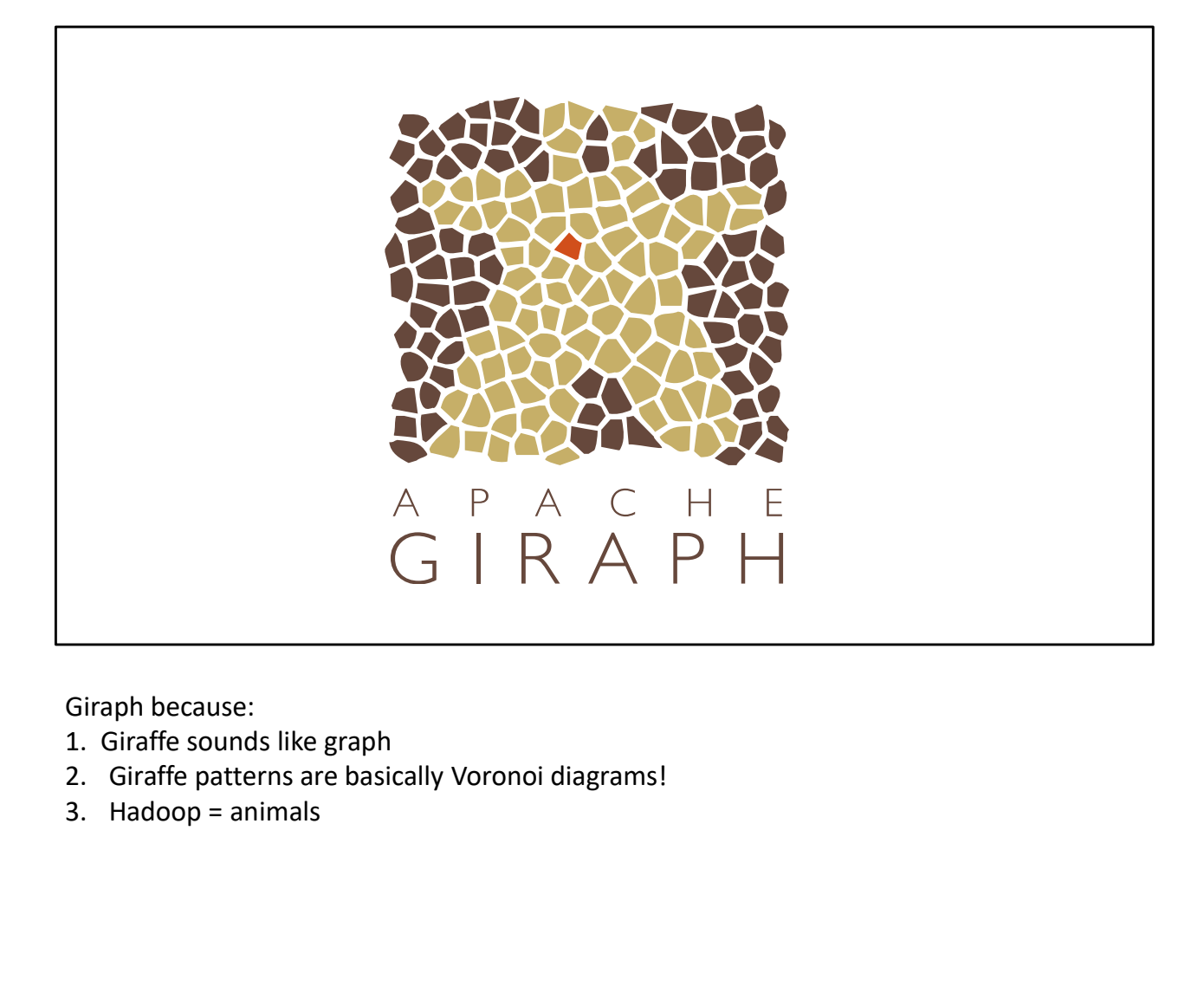

- 
- 1. Giraffe sounds like graph<br>2. Giraffe patterns are basically Voronoi diagrams!
- 

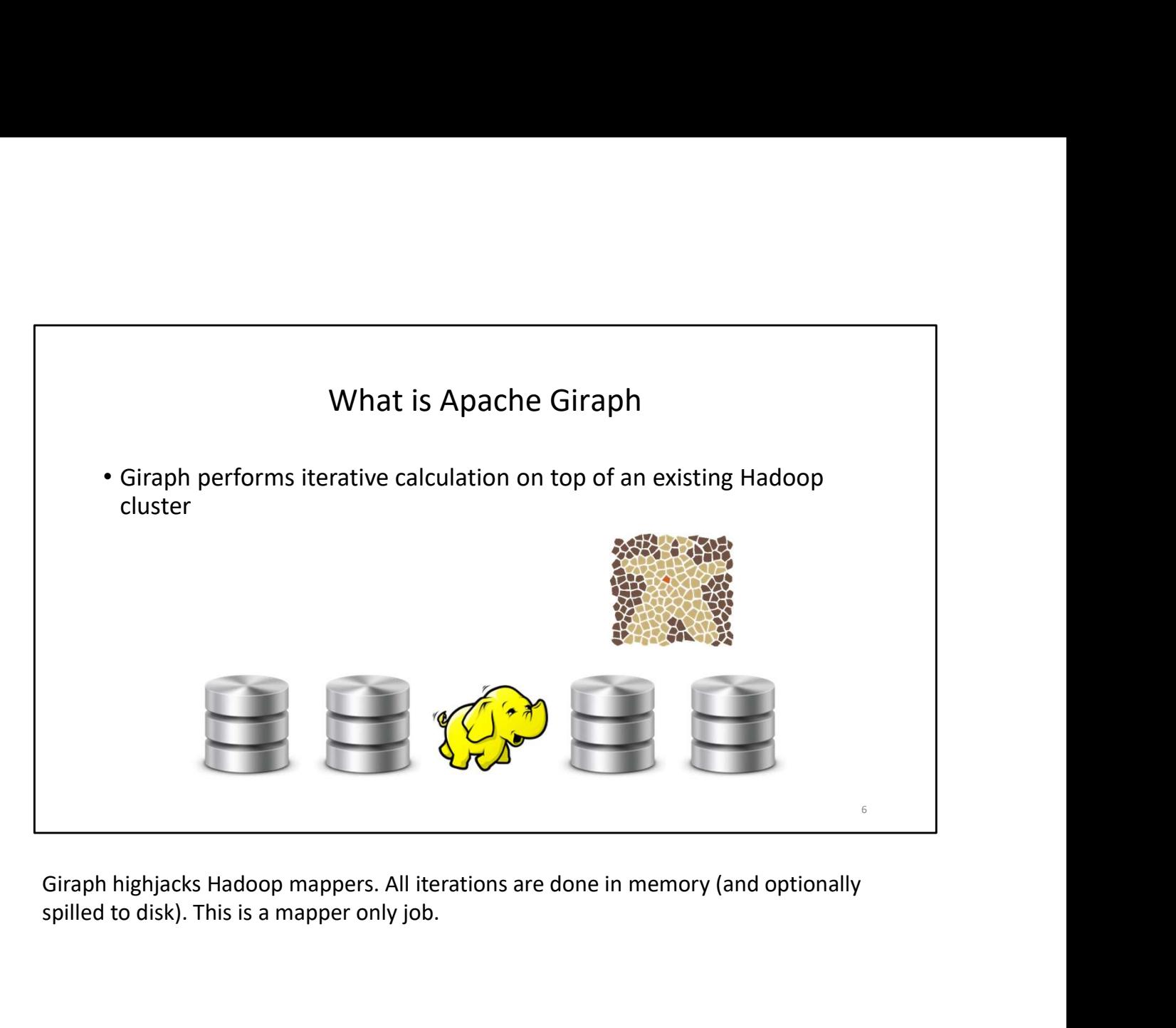

spilled to disk). This is a mapper only job.

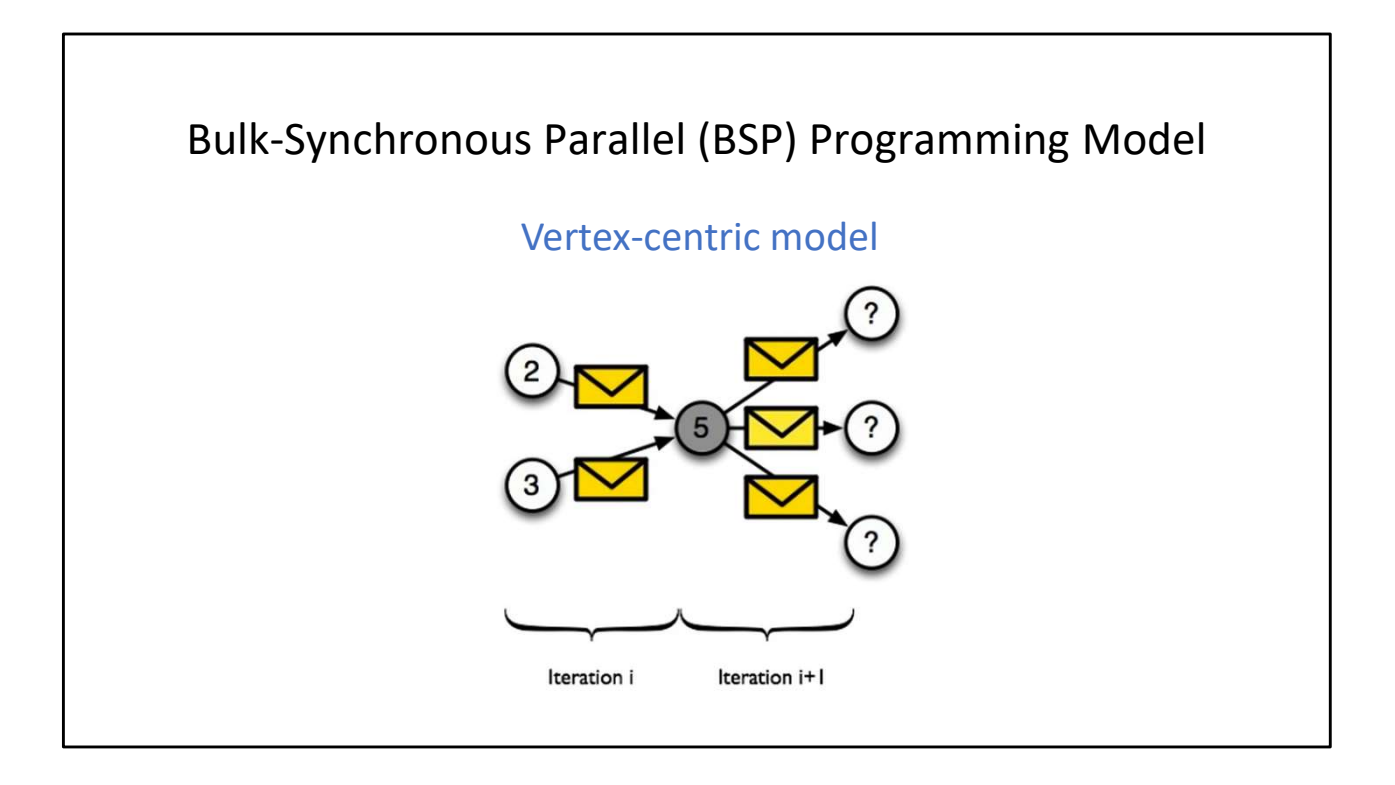

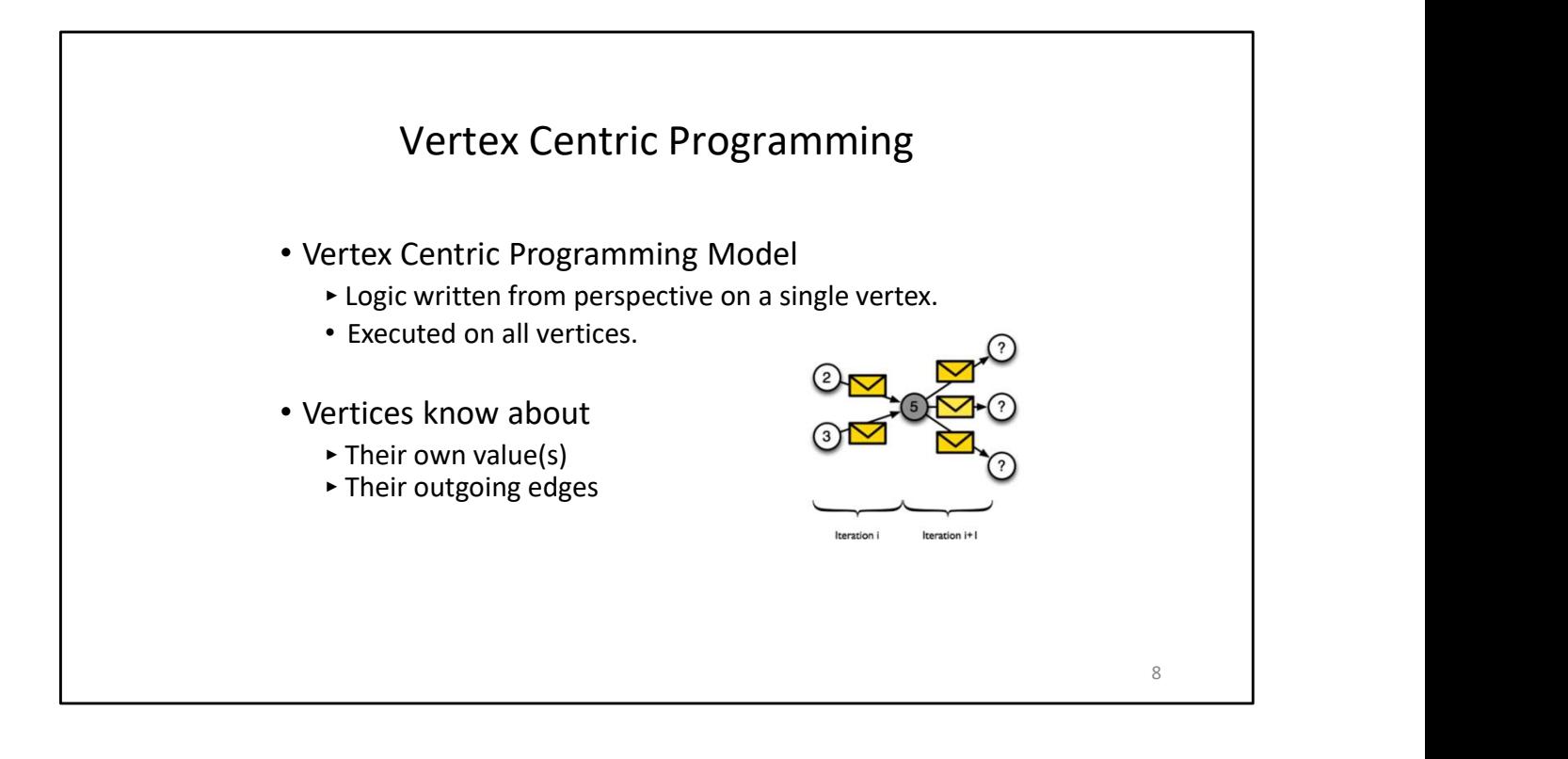

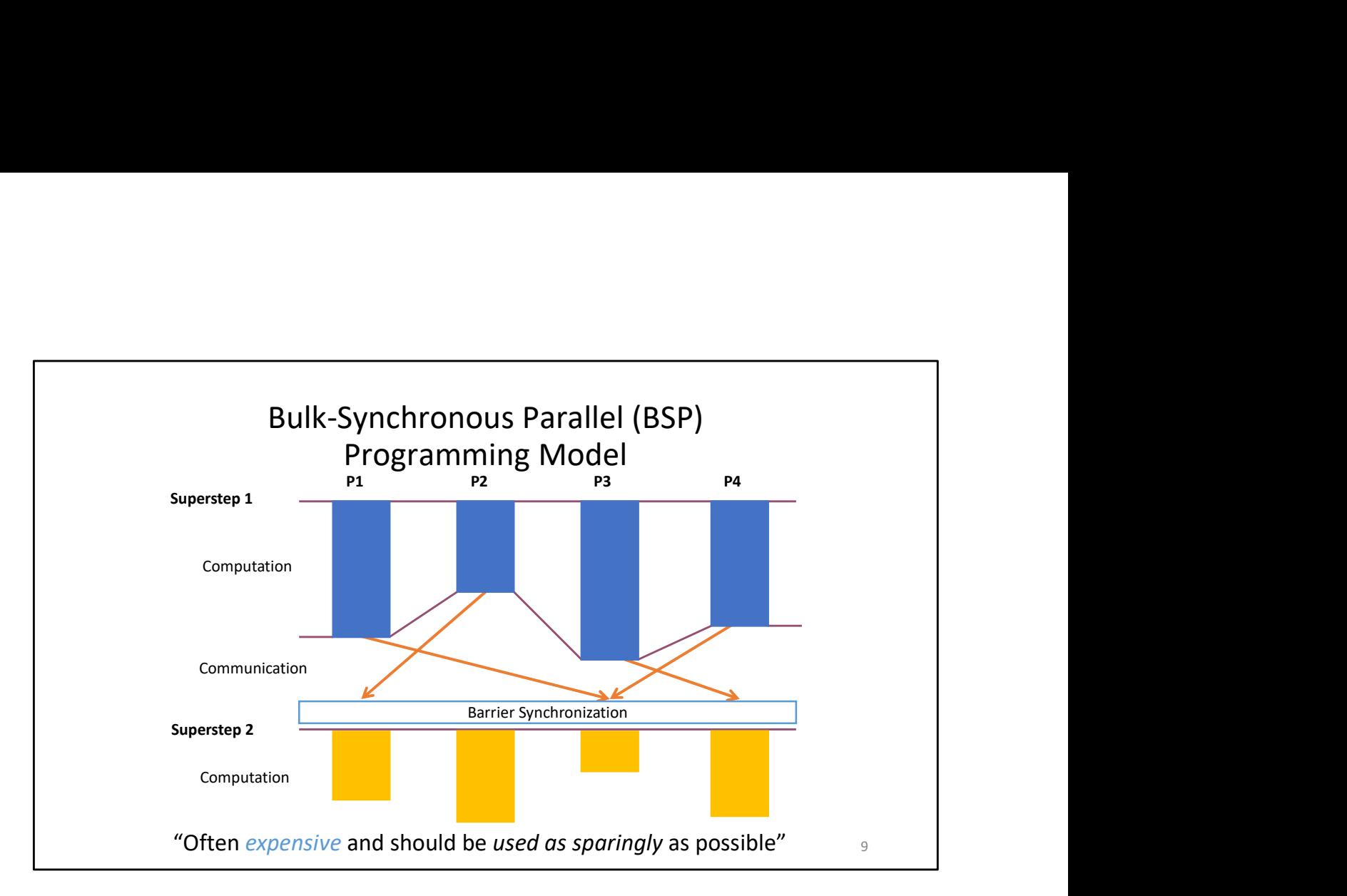

Synchronization is basically a shuffle. You're collecting pending messages for neighbours that lie in other partitions

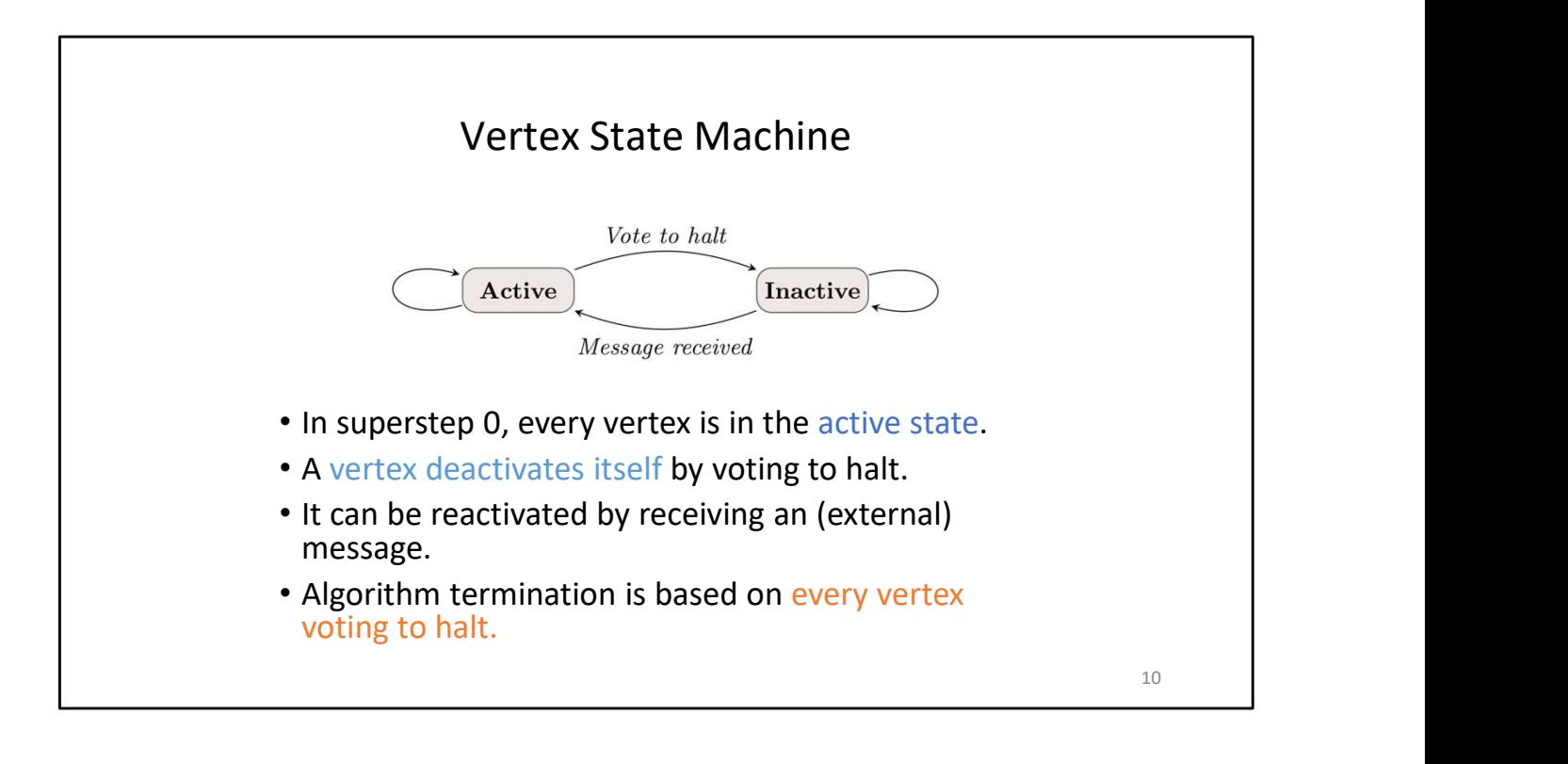

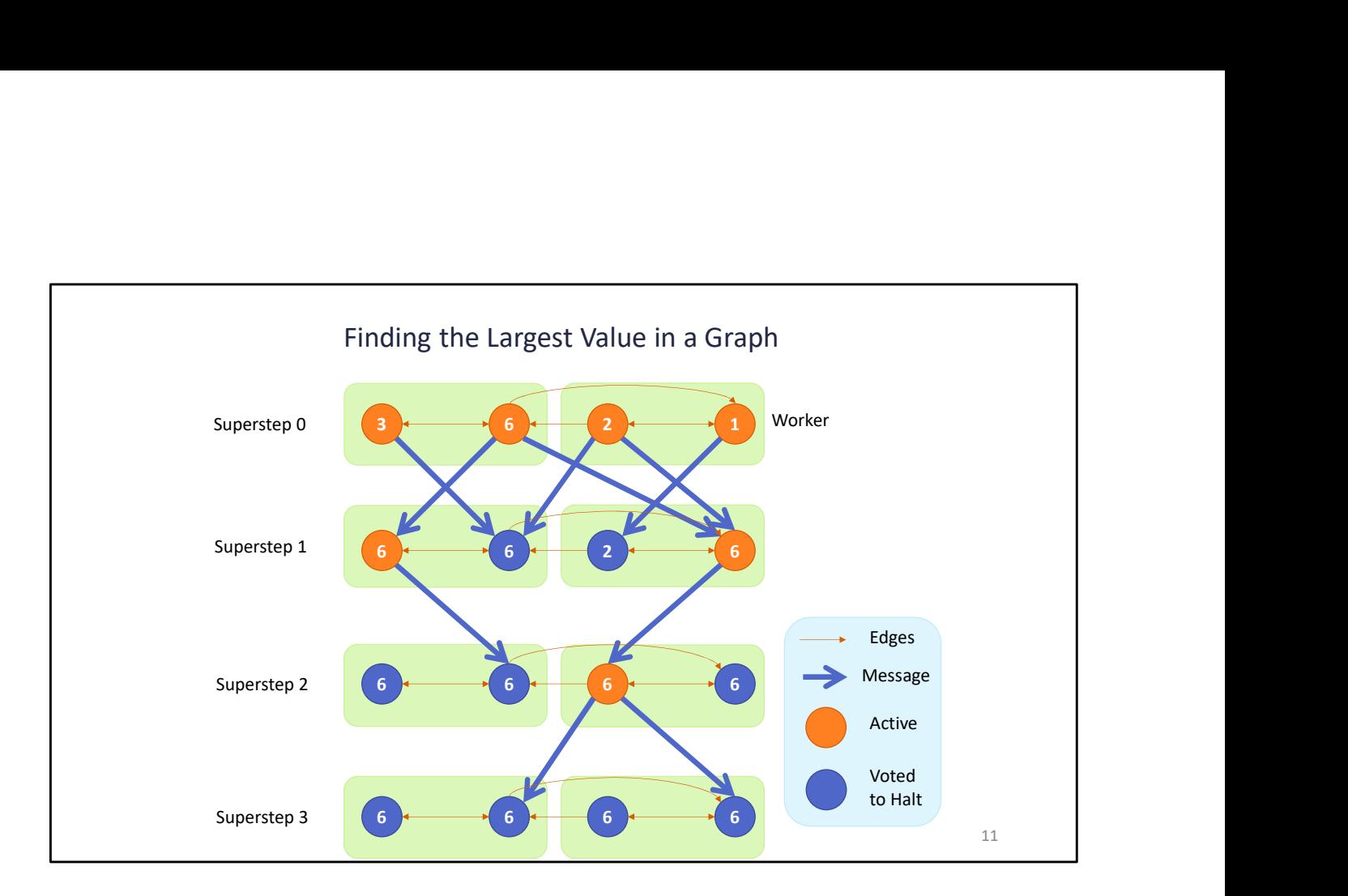

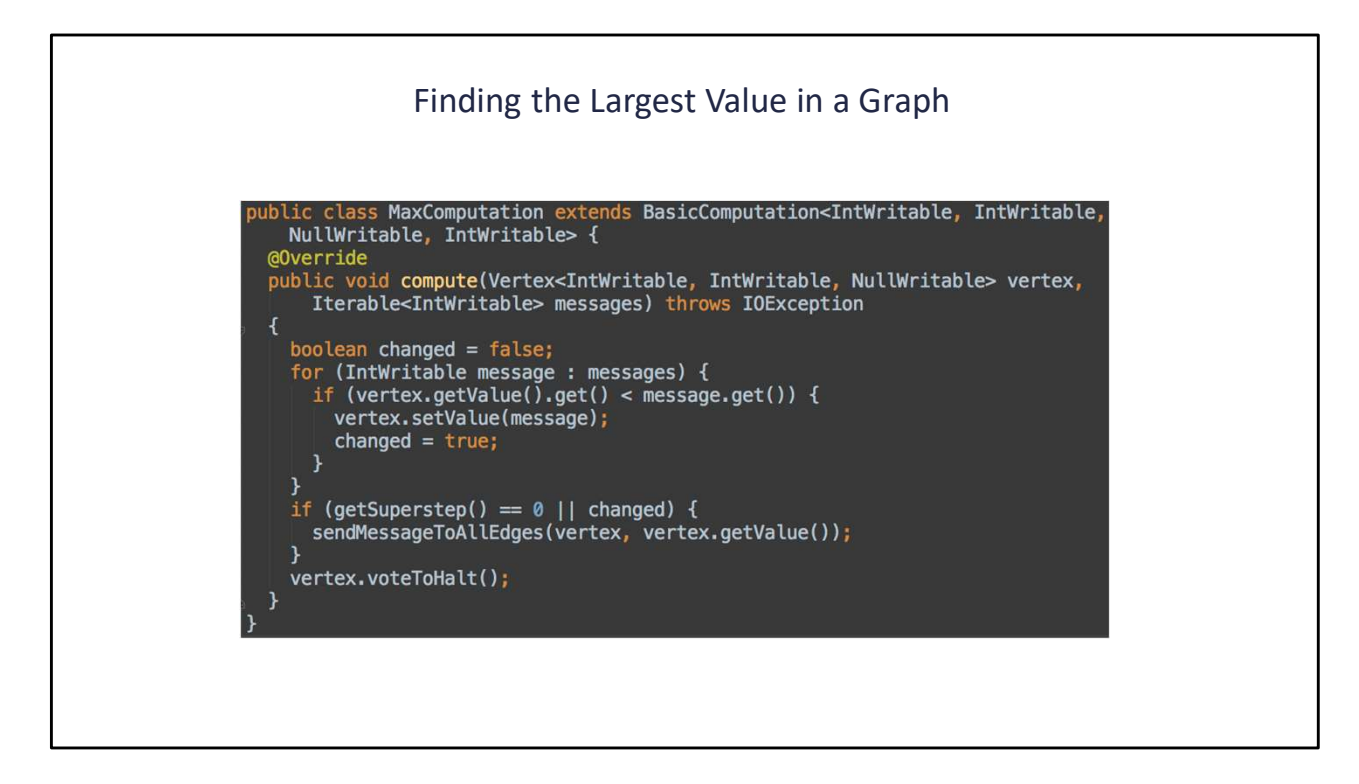

Java again!

Much shorter than writing MapReduce graph code, though!

(However, for this particular problem, a single MapReduce pass could be done: Map -> smallest value in partition. Reduce -> smallest value overall)

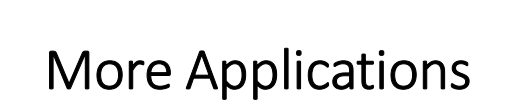

Single Source Shortest path (SSSP)

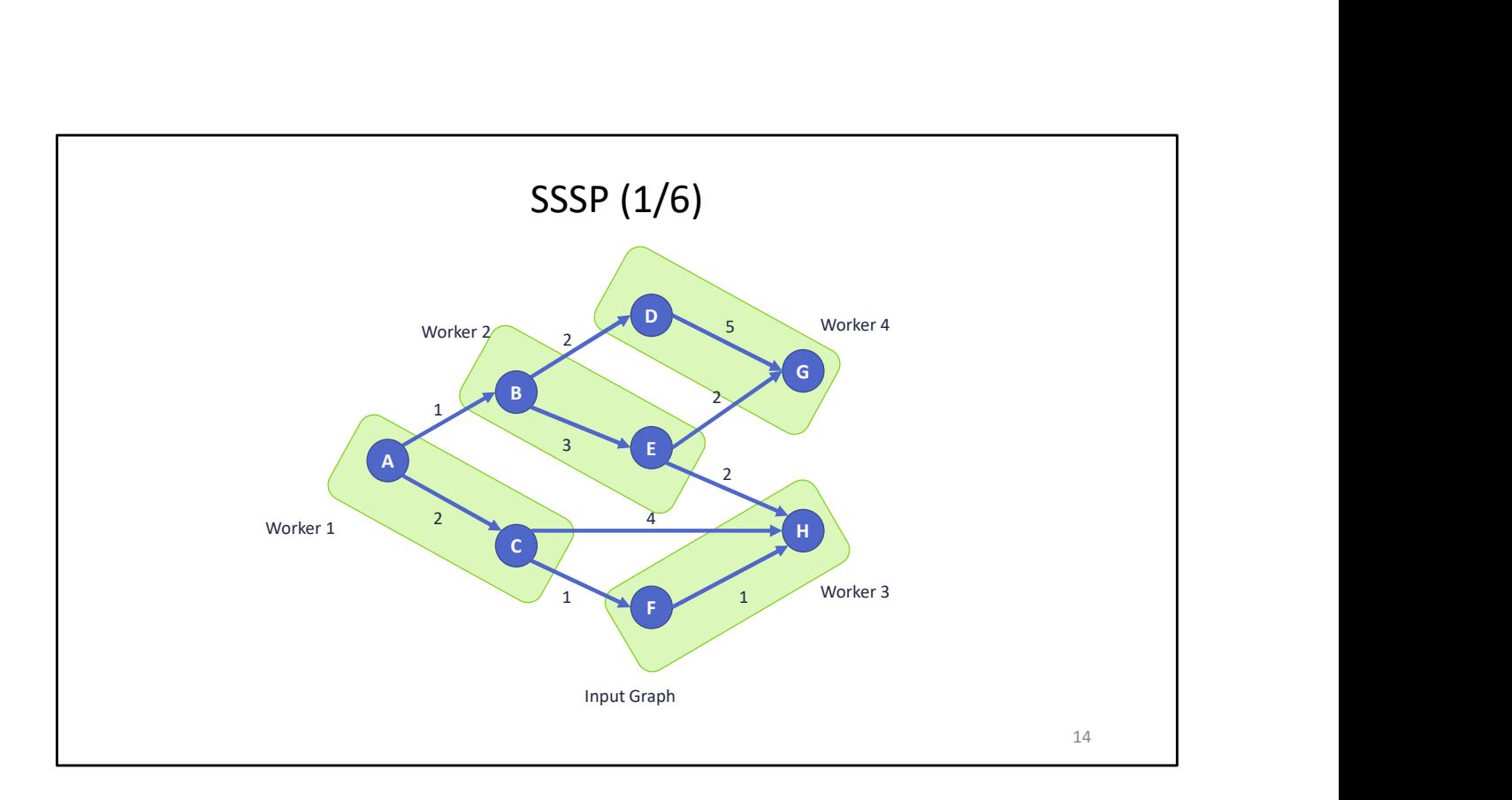

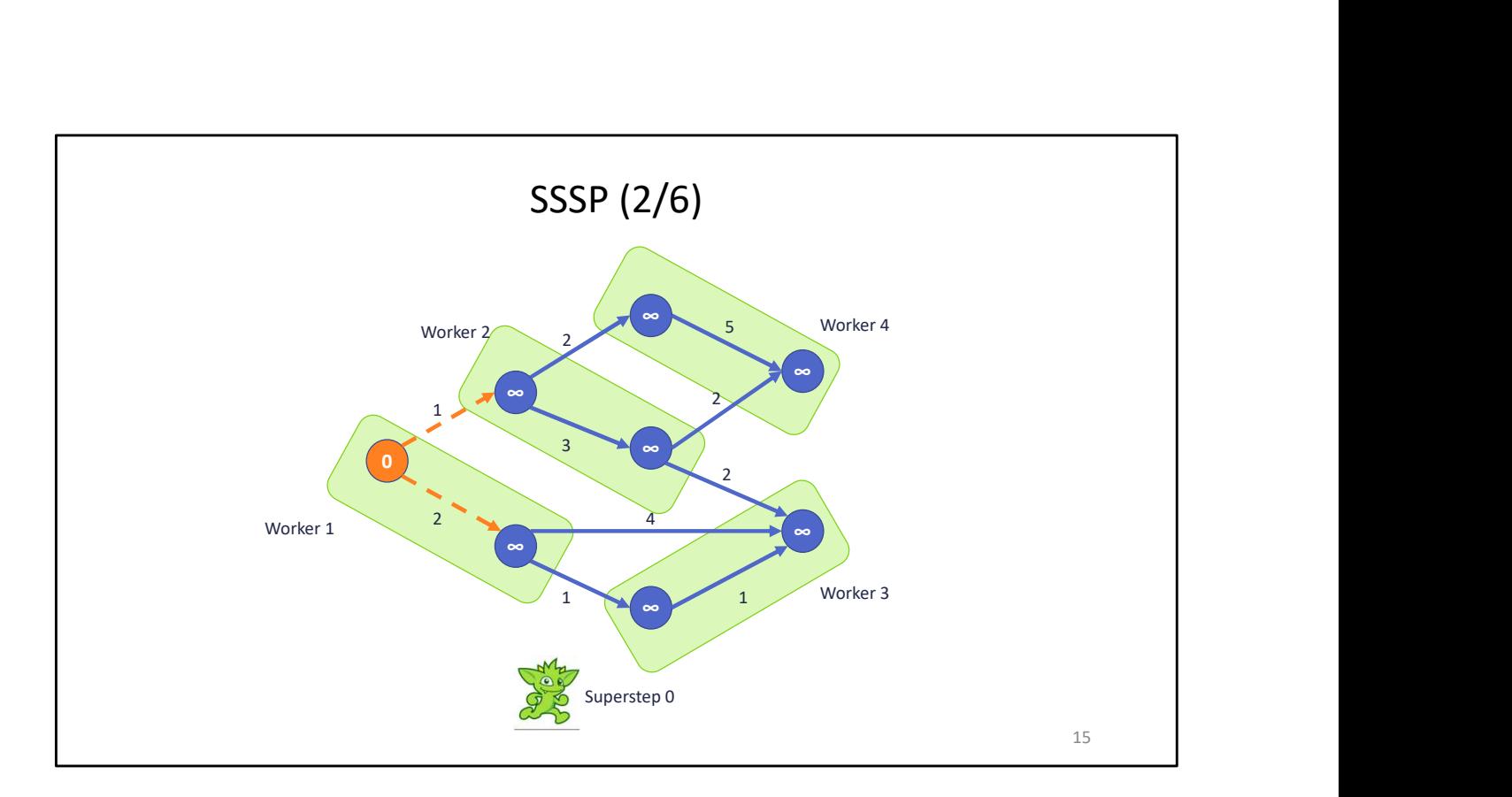

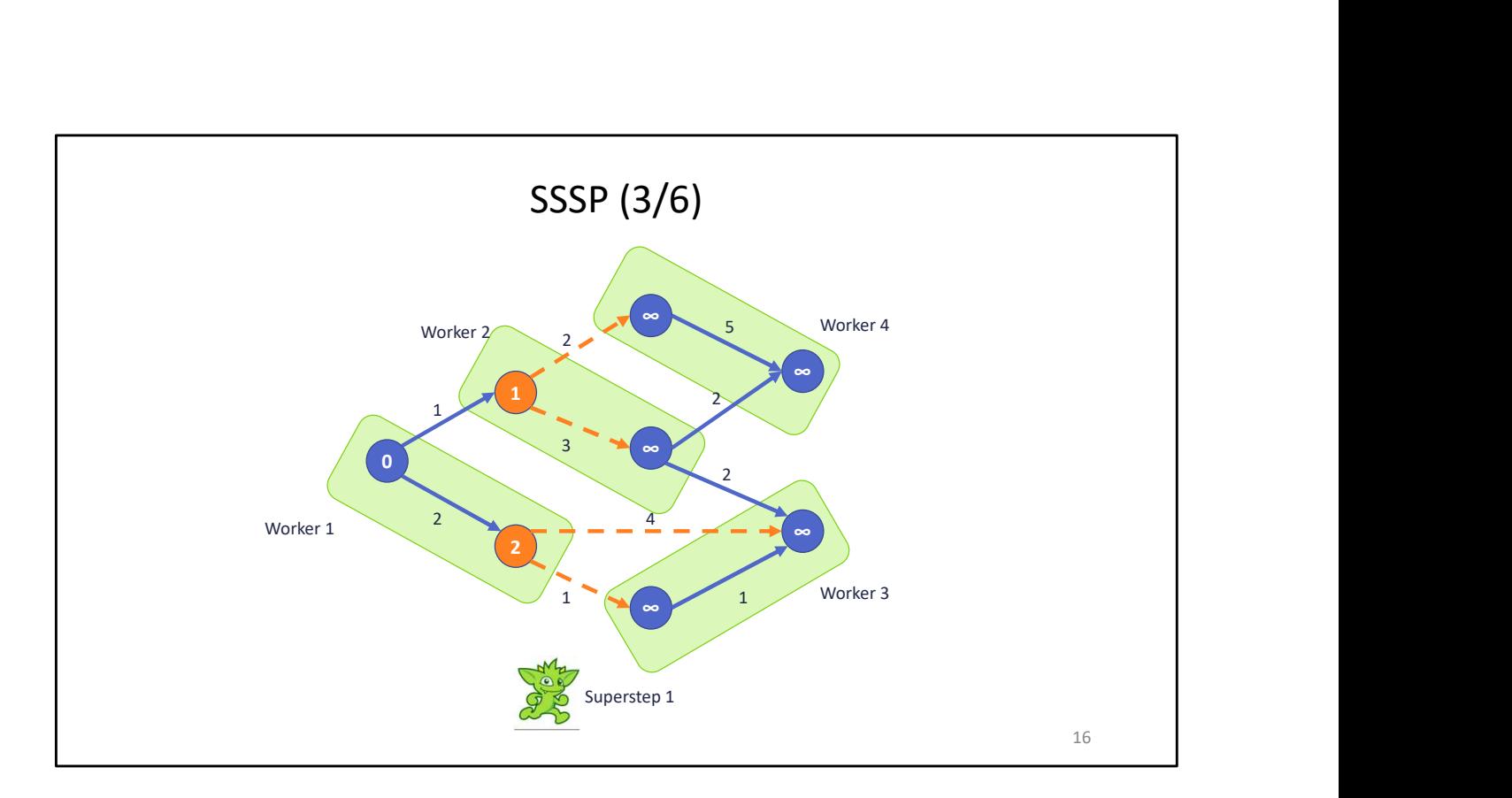

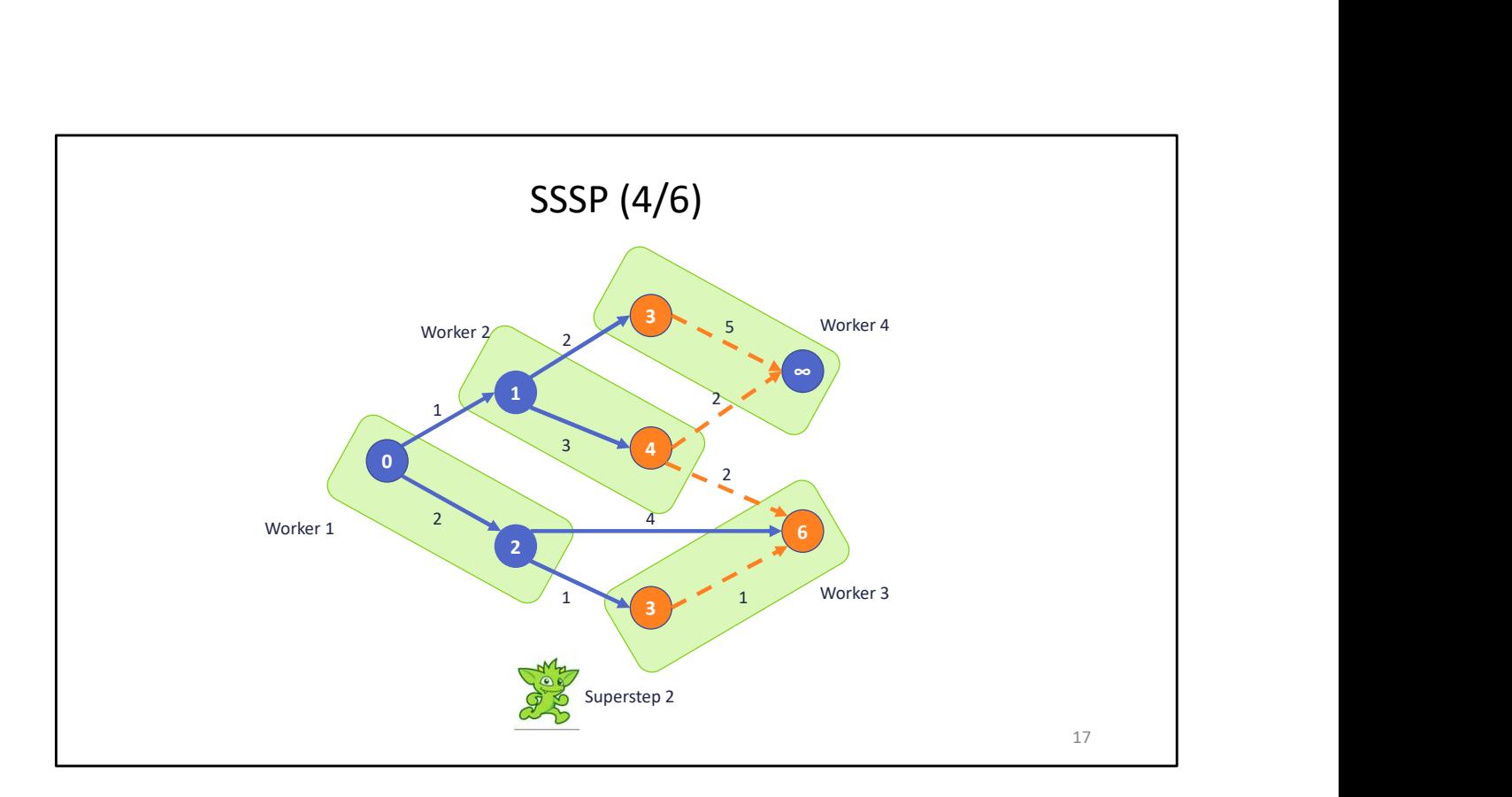

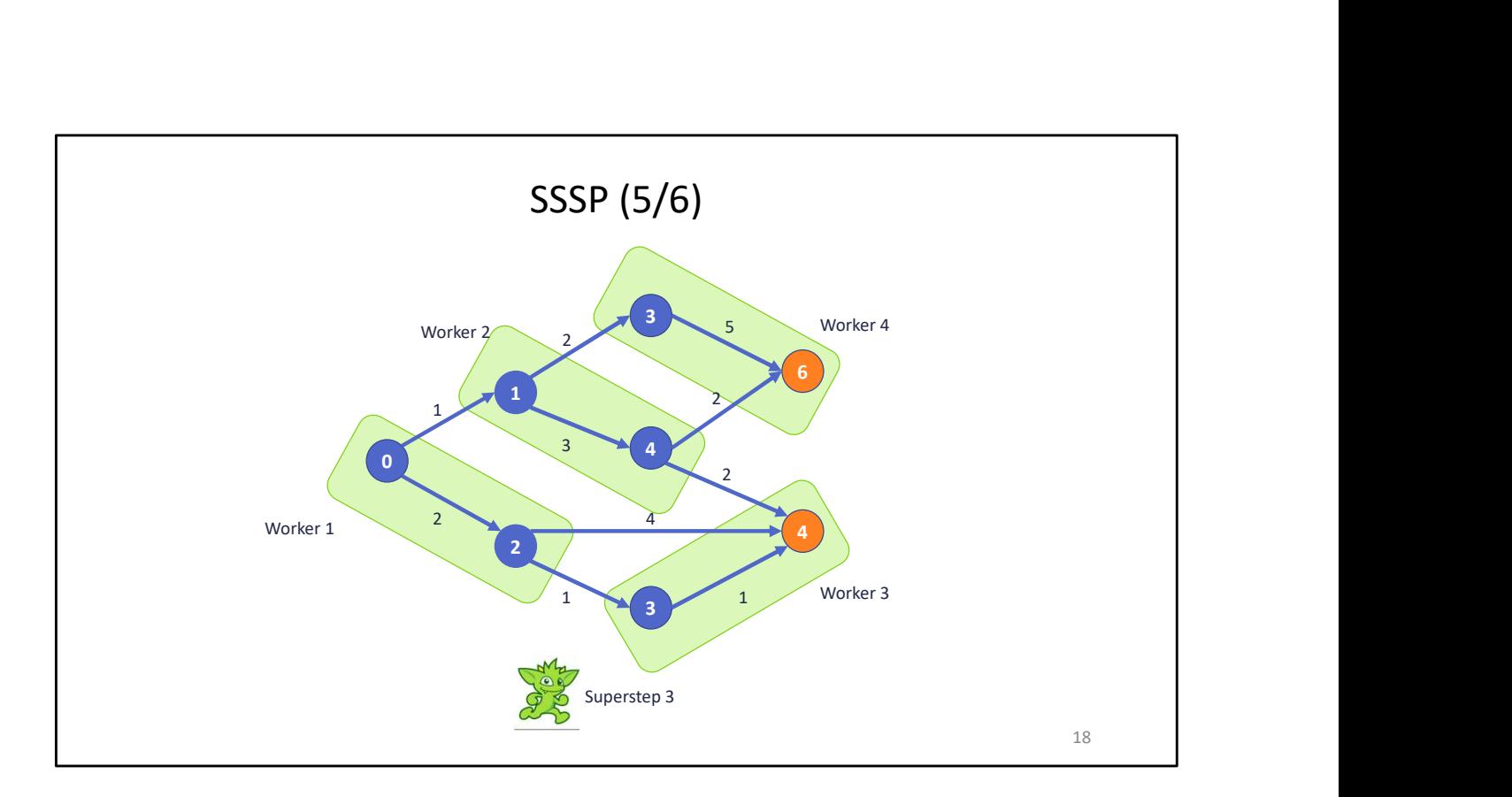

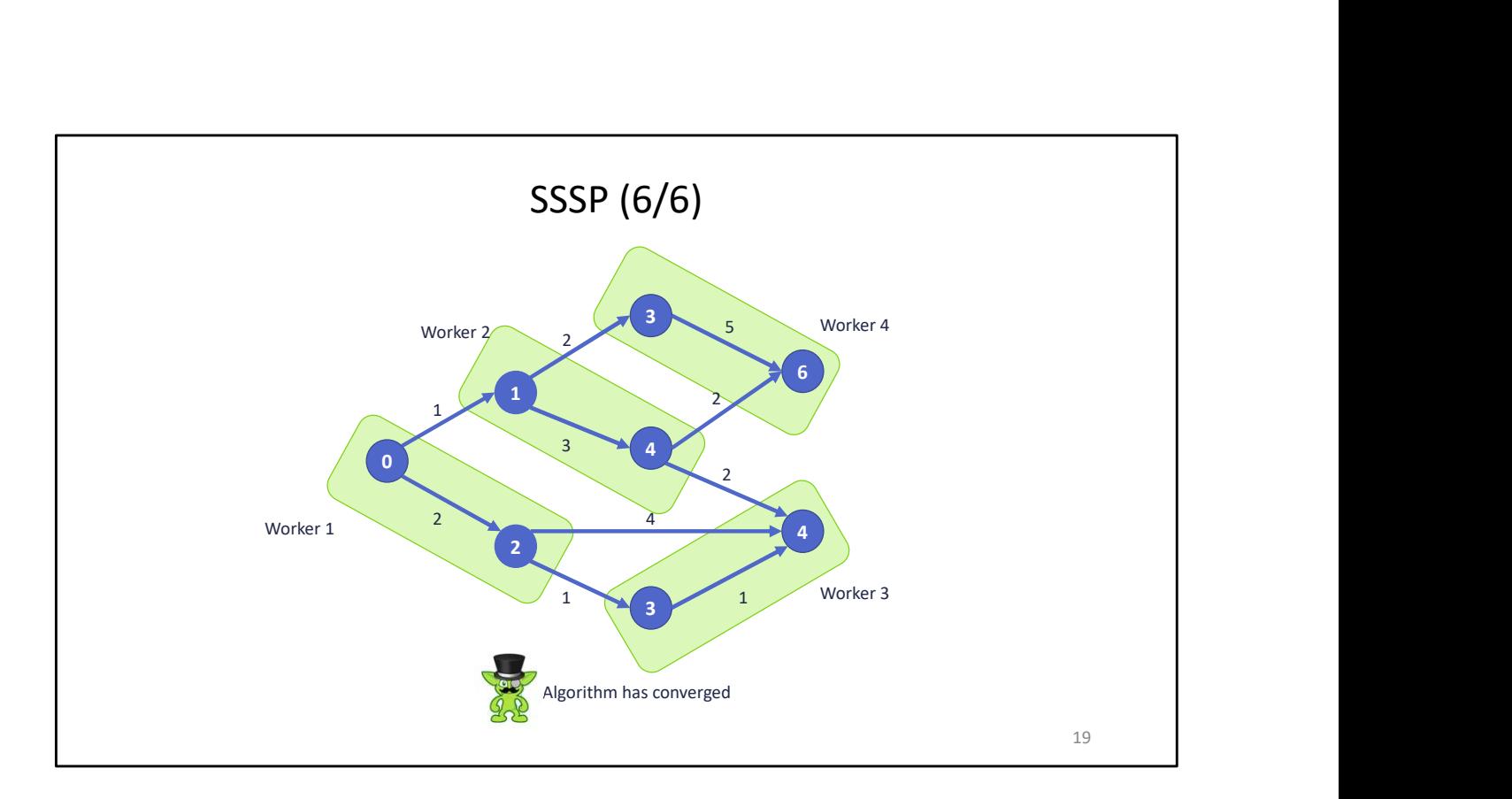

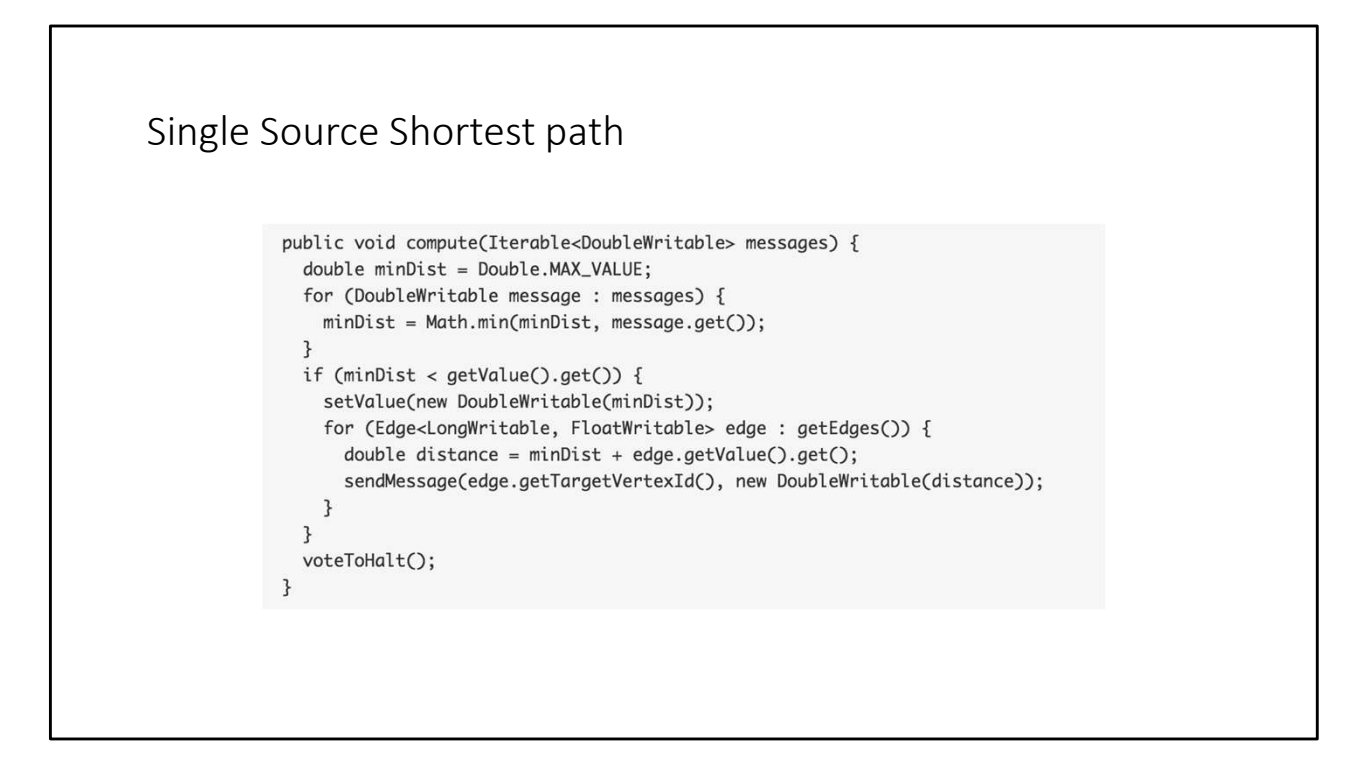

Reminder: Even if every node votes to halt, it will only stop if no node has incoming messages. If a node has unread messages, its vote to halt is not counted.

## Page Rank

The PageRank algorithm is already formulated with message passing. Simple to implement in Giraph

```
Page Rank
public void compute(Vertex<…> vertex, Iterable<DoubleWritable> messages) {
  if (getSuperstep() >= 1) {
       double sum = 0;
        Fank<br>
void compute(Vertex<...> vertex, Iterable<DoubleWritable> messages) {<br>
getSuperstep() >= 1) {<br>
double sum = 0;<br>
for (DoubleWritable message : messages) sum += message.get();<br>
vertex.setValue(new DoubleWritable(ALPHA 
       vertex.setValue(new DoubleWritable(ALPHA / getTotalNumVertices() + BETA * sum));
     }
     if (getSuperstep() < MAX_SUPERSTEPS) {
        int numEdges = vertex.compute(Vertexc<sub>ic</sub>) vertex, Iterable<DoubleWritable> messages) {<br>
getSuperstep() >= 1) {<br>
double sum = 0;<br>
for (DoubleWritable message : messages) sum += message.get();<br>
vertex.setValue(new DoubleWri
        e Rank<br>
void compute(Vertex<…> vertex, Iterable(DoubleWritable> messages) {<br>
getSuperstep() >= 1) {<br>
double sum = 0;<br>
for (DoubleWritable message : messages) sum += message.get();<br>
for (CoubleWritable message : messages) s
       for (Edge<LongWritable, FloatWritable> edge: vertex.getEdges()) 
          sendMessage(edge.getTargetVertexId(), message);
     } else vertex.voteToHalt();
   } 
}
                                                                                                                 22
```
I had to prune a few things to get anywhere close to putting this on screen…

```
Page Rank — Dead Ends?<br>registerAggregator("missingMass", <aggregatorClass>)<br>Then, in compute:
registerAggregator("missingMass", <aggregatorClass>)
Then, in compute:
double rank = vertex.getValue().get() +
      getAggregatedValue("missingMass") / getTotalNumVertices();
…
Page Rank — Dead Ends?<br>
registerAggregator("missingMass", <aggregatorClass>)<br>
Then, in compute:<br>
double rank = vertex.getValue().get() +<br>
getAggregatedValue("missingMass") / getTotalNumVertices()<br>
...<br>
if (numEdges == 0) {
  aggregate("missingMass", vertex.getValue().get());
} 23
```
Giraph vs Spark GraphX<br>BSP Algorithms are pretty simple with Spark already. GraphX makes them even easier.<br>According to Facebook: Giraph vs Spark GraphX<br>BSP Algorithms are pretty simple with Spark already. GraphX makes them even easier.<br>According to Facebook:<br>• Giraph outperforms GraphX, even for small graphs.<br>• Giraph uses far less memory, meaning a

According to Facebook:

- 
- 

Giraph vs Spark GraphX<br>• BSP Algorithms are pretty simple with Spark already. GraphX makes them even easier.<br>• Giraph outperforms GraphX, even for small graphs.<br>• Giraph uses far less memory, meaning a large graph requires Facebook does a LOT of graph algorithms to do friend suggestions, feed rankings, etc. so you can probably trust their judgement.

• User graph is 1.71 billion vertices, 200+ billion edges.

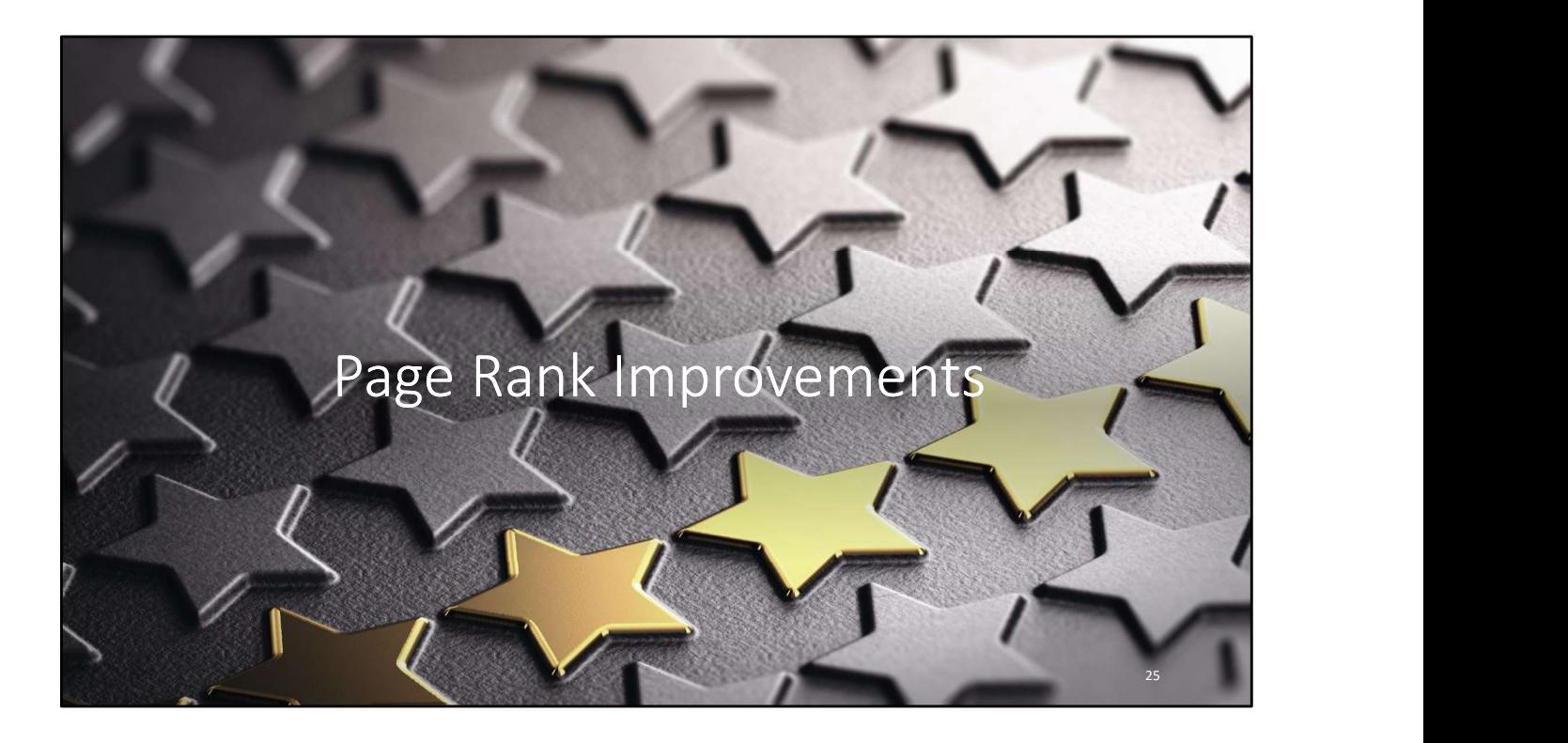

## Remember Search?

Remember Search?<br>Old Search Ranking – TF and DF and logarithms<br>Flaw: Term Spam.<br>Set div to not render: Spam spam spam spam spam spam spam spam ...<br>Now Search Beaking – Bace Beak Flaw: Term Spam. Remember Search?<br>Old Search Ranking – TF and DF and logarithms<br>Flaw: Term Spam.<br>Set div to not render: Spam spam spam spam spam spam spam spam …<br>New Search Ranking – Page Rank<br>New Term Spam:<br>A CCO wells idea a base which a

New Term Spam:

New Search Ranking – Page Rank A SEO walks into a bar pub inn roadhouse saloon tavern alehouse beer house beer garden public house drinkery beer ale draught wine…

You no longer get benefit from repeating a term, but do want to spam synonyms to increase the chance of containing a term that might be searched for

# Solution?

Trust what others say about you, not what you say about yourself:

Use link text (and surrounding text) as terms, instead of contents of page Solution?<br>Trust what others say about you, not what you say about yourself:<br>Use link text (and surrounding text) as terms, instead of contents of<br>page<br>Remember "tragic love story" vs "starcrossed romance"? Solved.

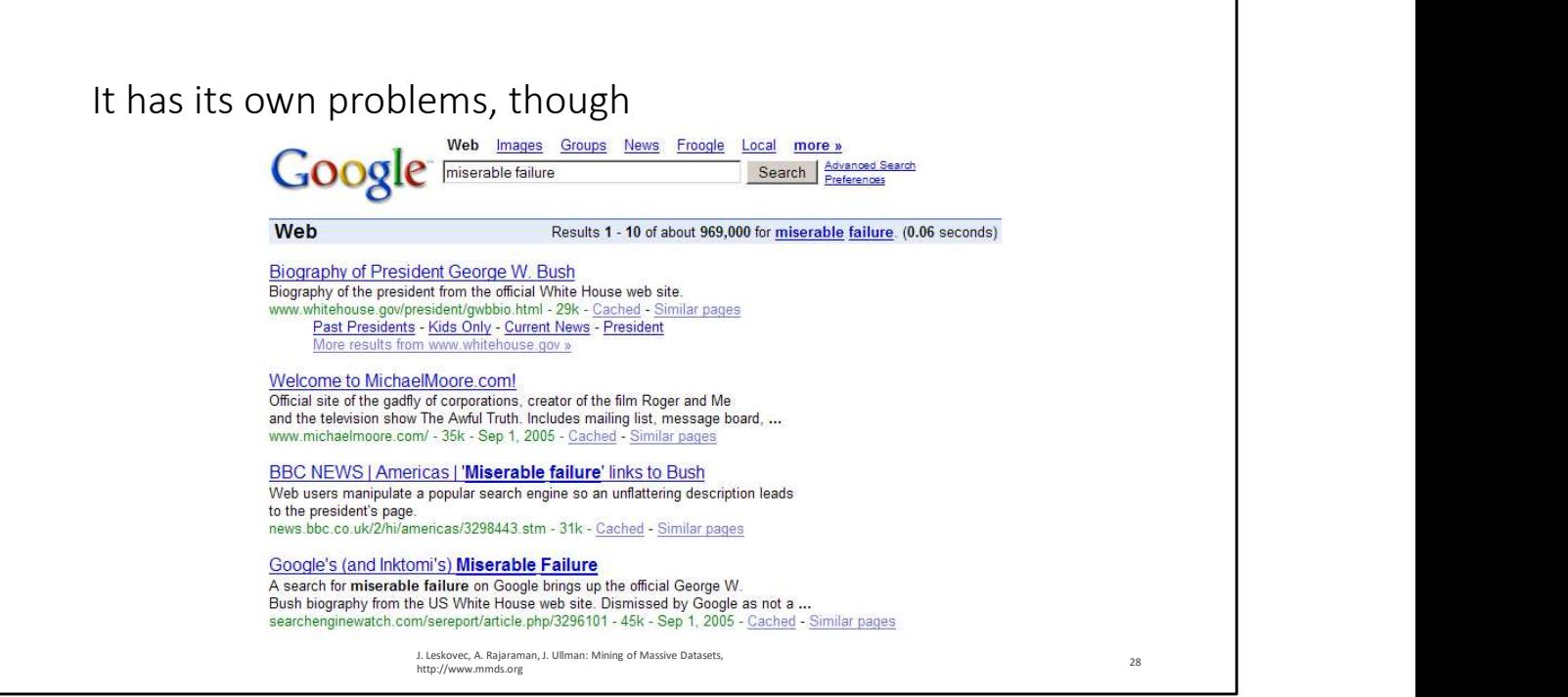

By going to forums, blogs, etc. and spamming <a href="...">some phrase</a> you can make Google associate that phrase with the target website. If it already has high page rank, it'll become the top result for that phrase.

(I believe this has largely, if not entirely, been eliminated as a "hack")

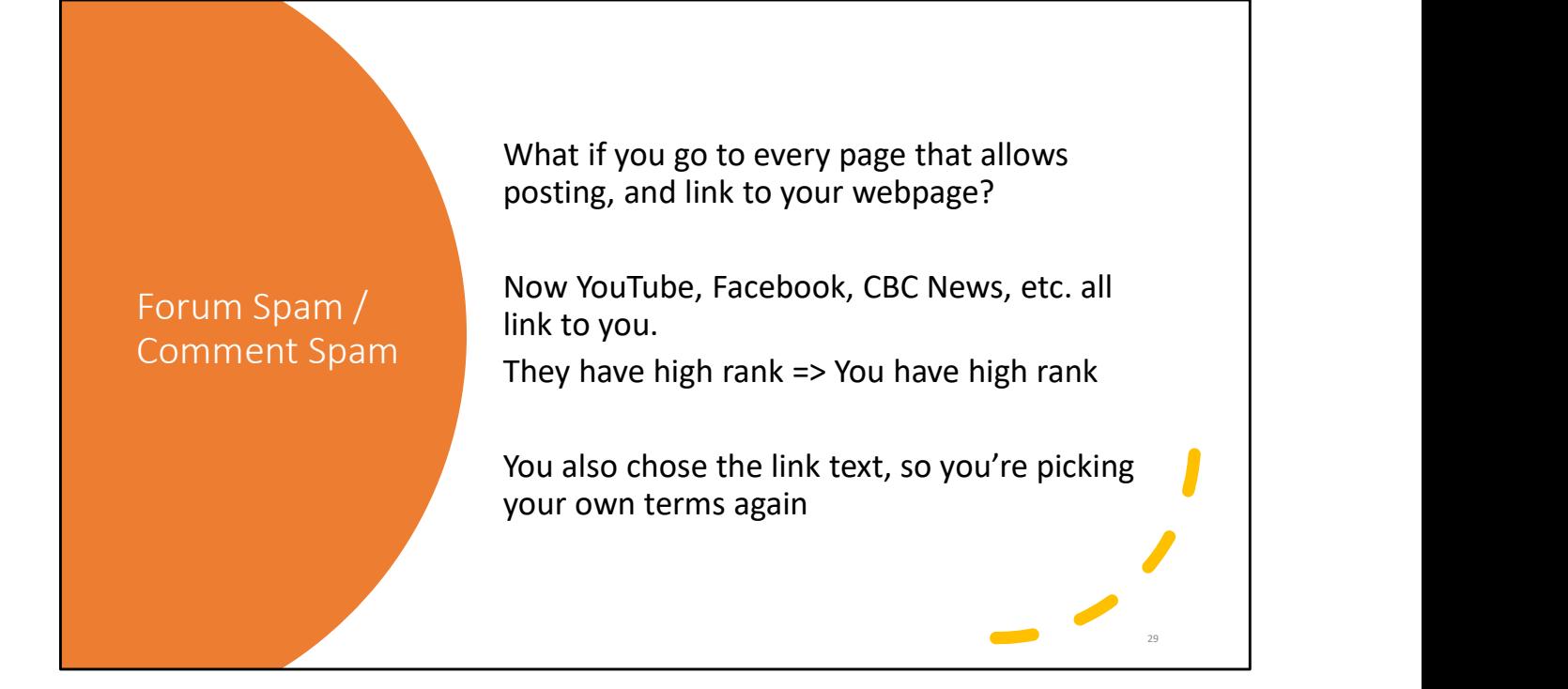

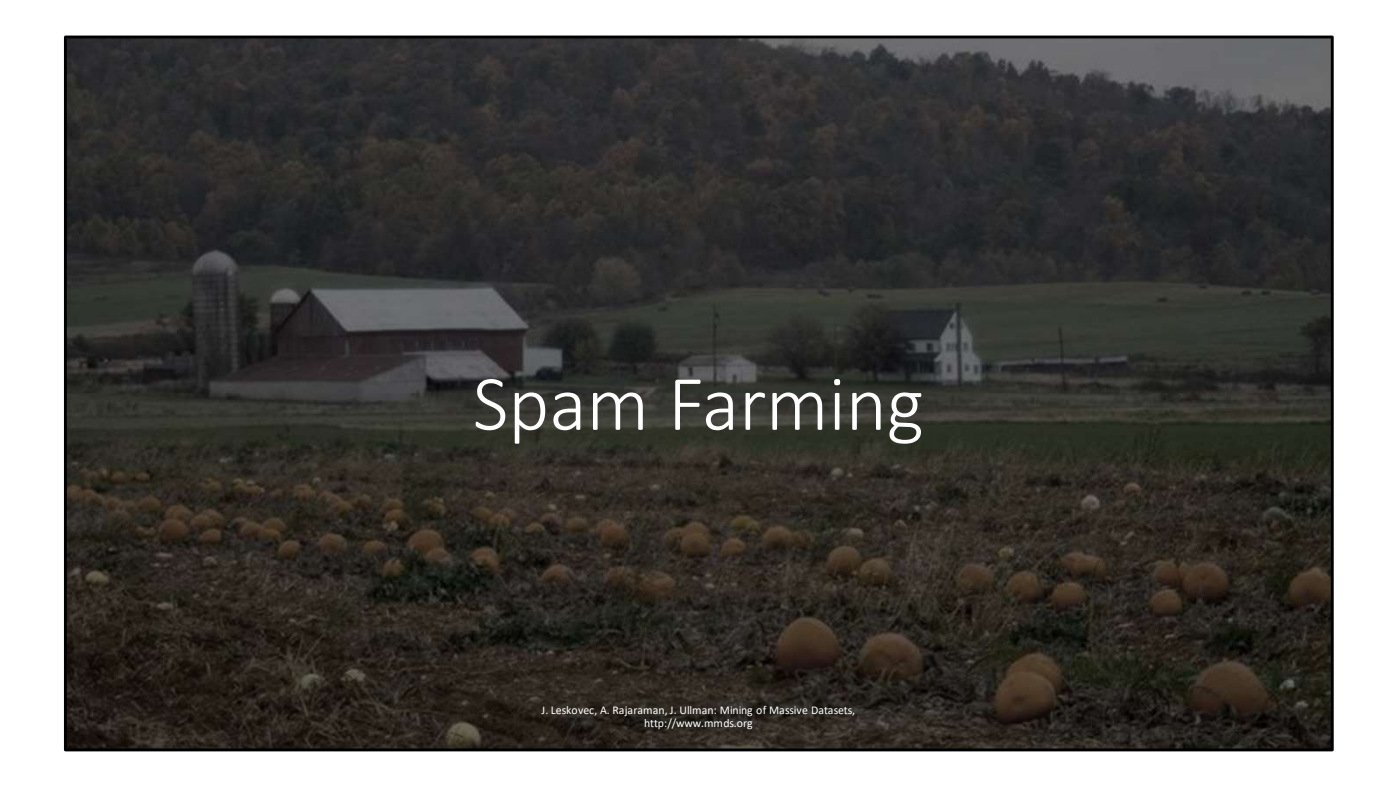

## Spam Farming Techniques

"Spider traps" accumulate rank.

• Random jumps prevent them from accumulating ALL rank, but it's still boosted by the topology

Technique:

- Page you want to promote has millions of hidden links to farm pages • They all accumulate the random-jump weight
- Farm pages all link back to the page you want to promote
	- They send all their rank back to the page being boosted

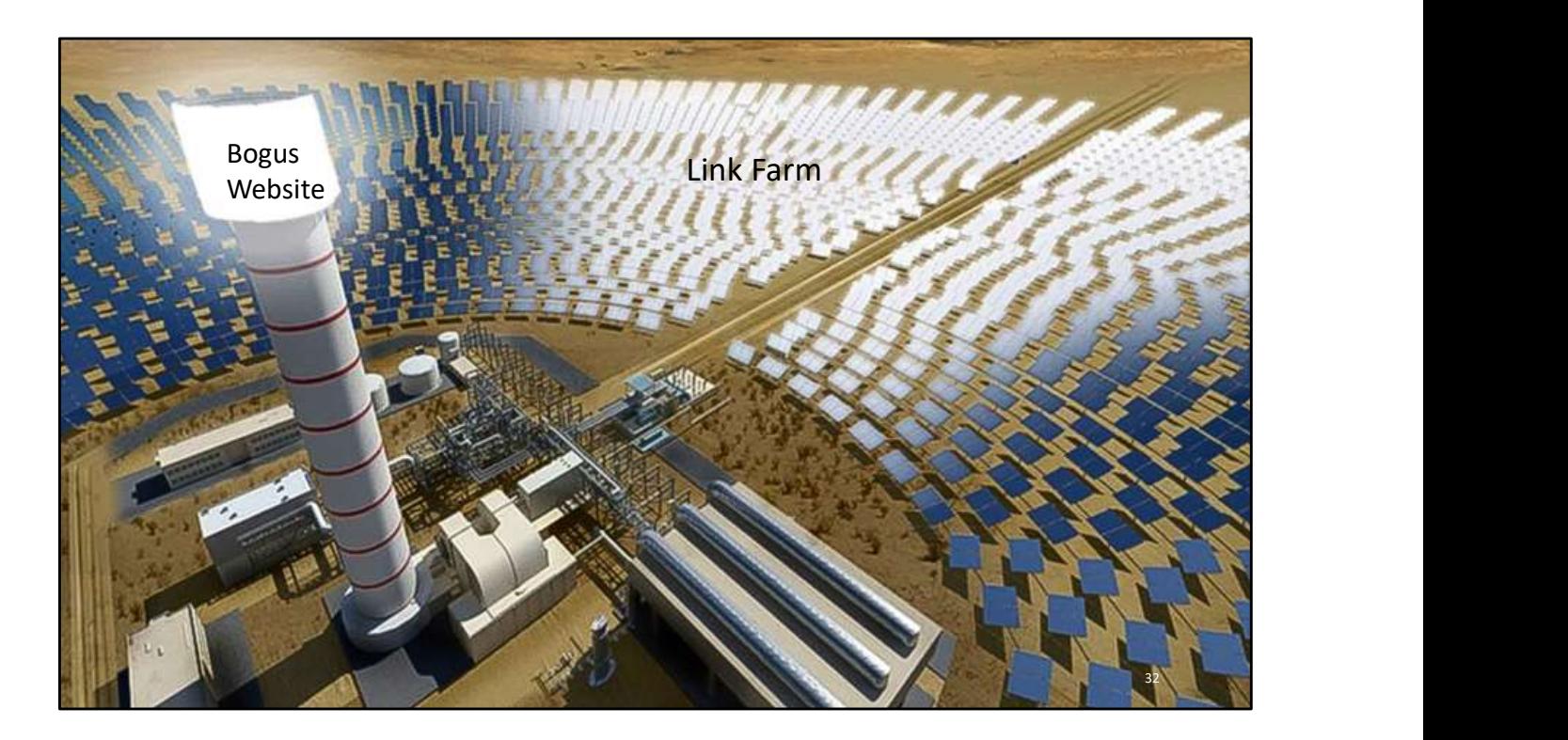

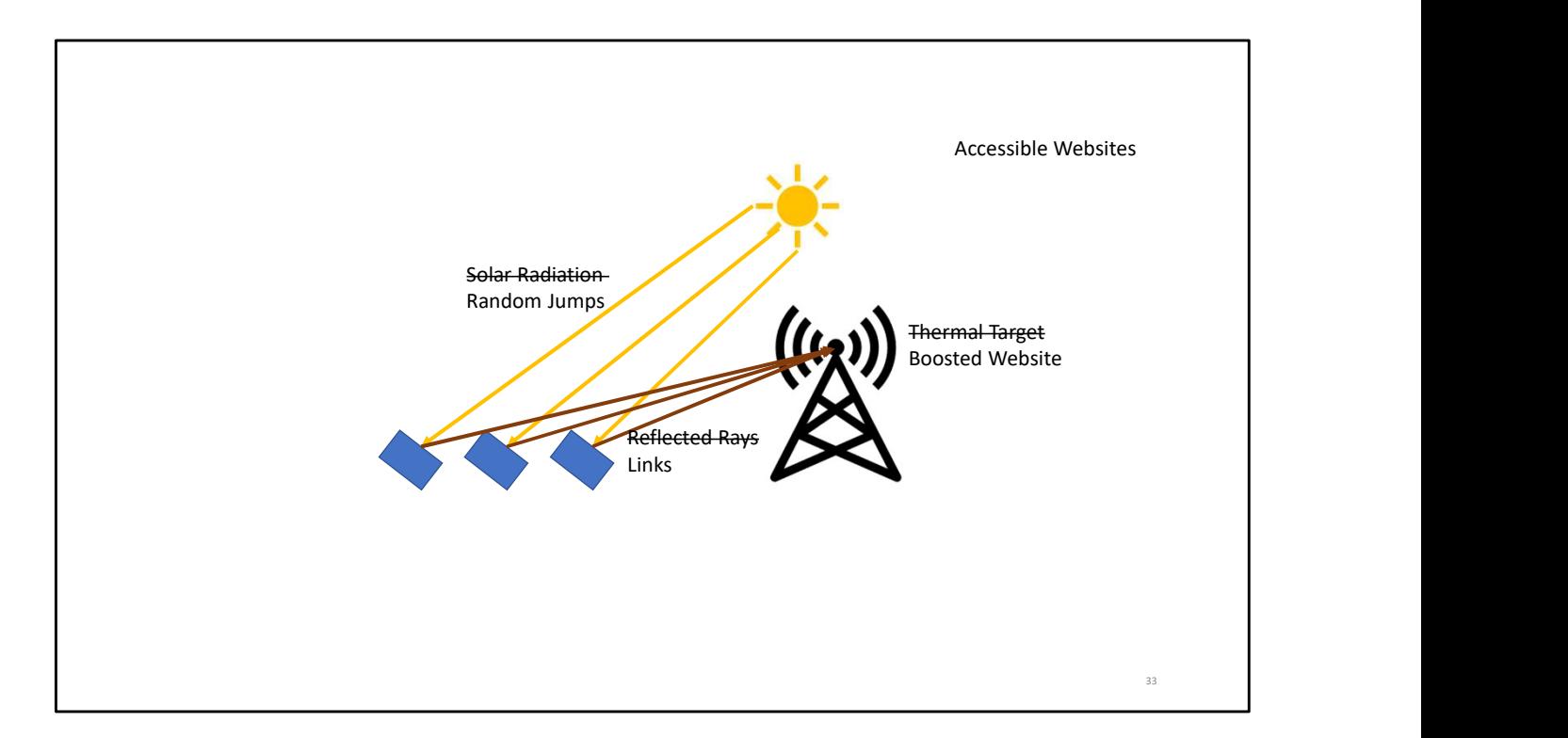

This is just a joke because it reminded me of concentrated solar thermal generators

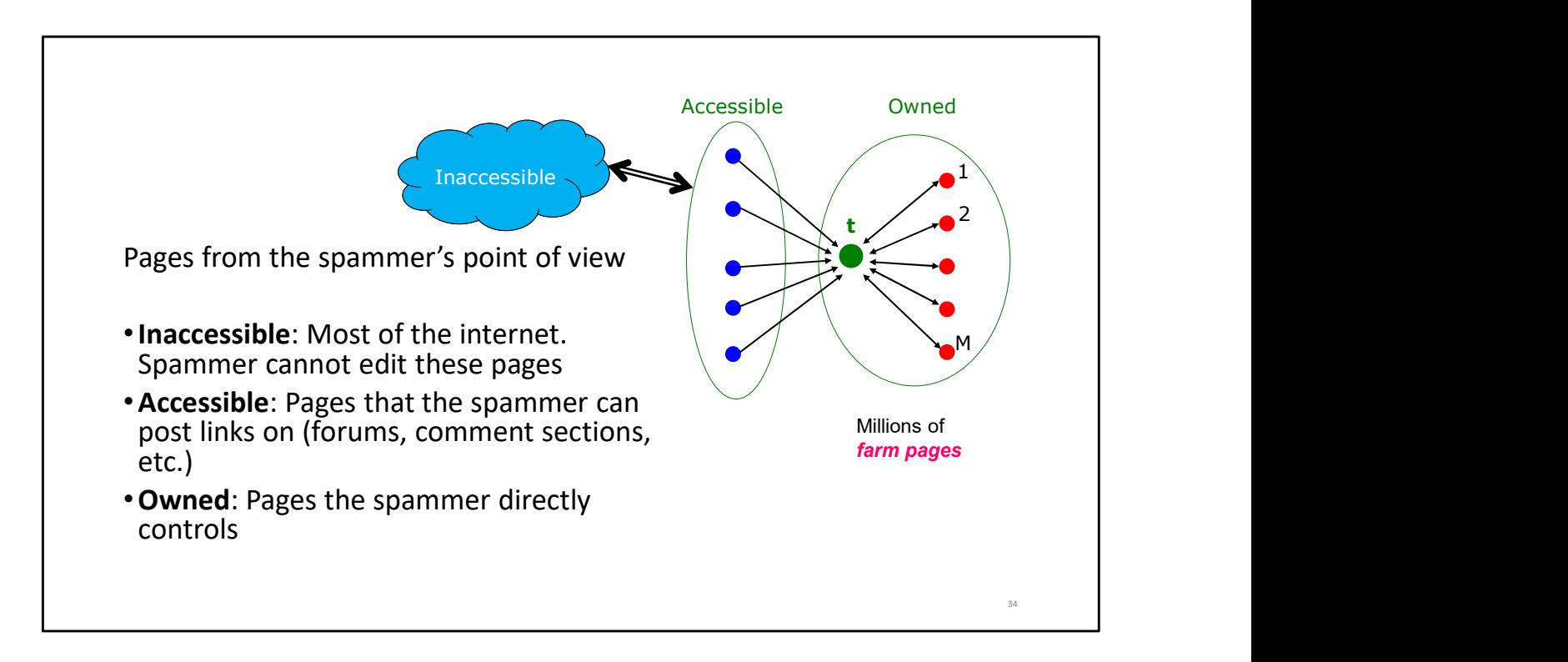

Random jumps mean that the spider trap gets incoming rank even with no external links. The more websites you can insert links into, the better.

Also the joke solar diagram misses that the target has to link back to the millions of farm pages. That ensures that its accumulated rank stays within the trap. (Websites do of course link to external sites, but even a few dozen links will be minor when divided by millions of total links)

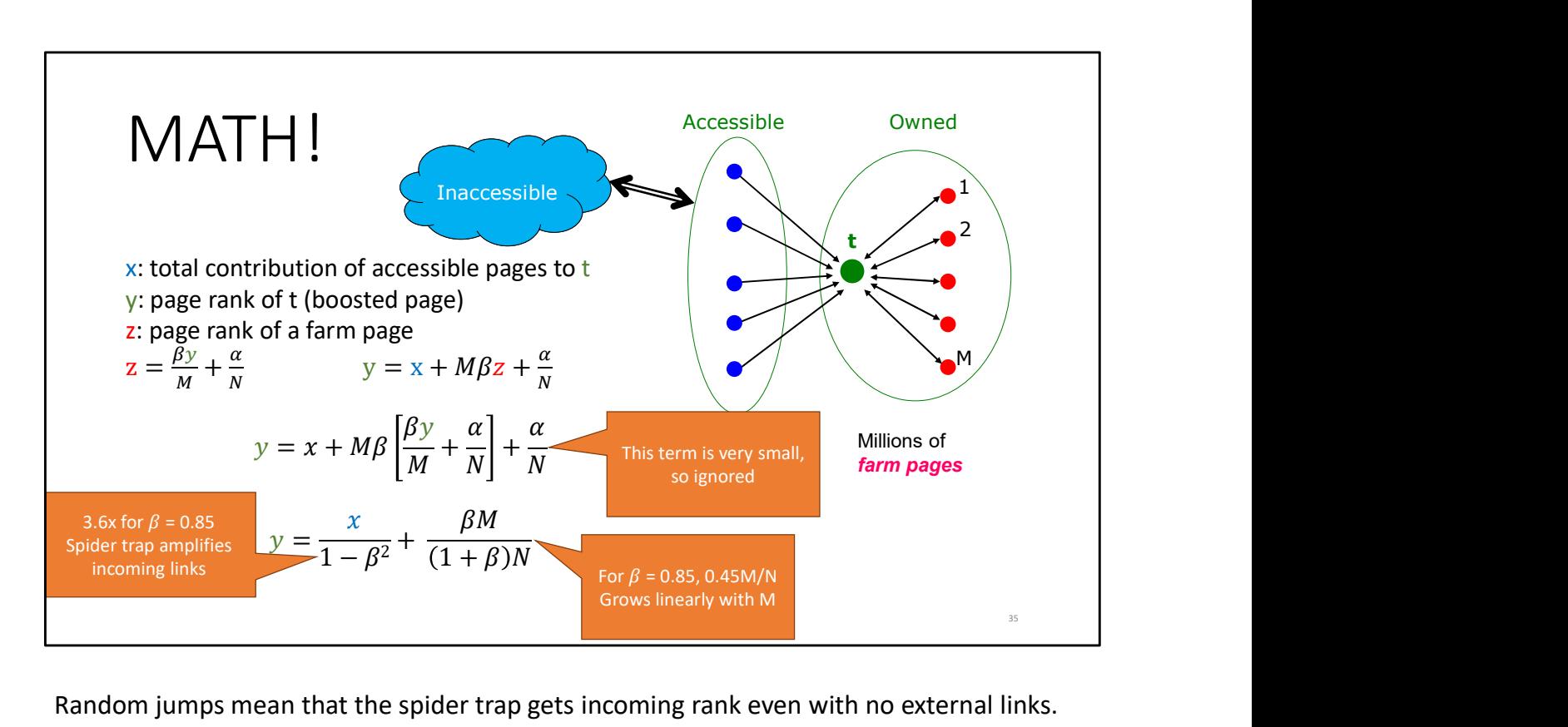

Random jumps mean that the spider trap gets incoming rank even with no external links. The more websites you can insert links into, the better.

Also the joke solar diagram misses that the target has to link back to the millions of farm pages. That ensures that its accumulated rank stays within the trap. (Websites do of course link to external sites, but even a few dozen links will be minor when divided by millions of total links)

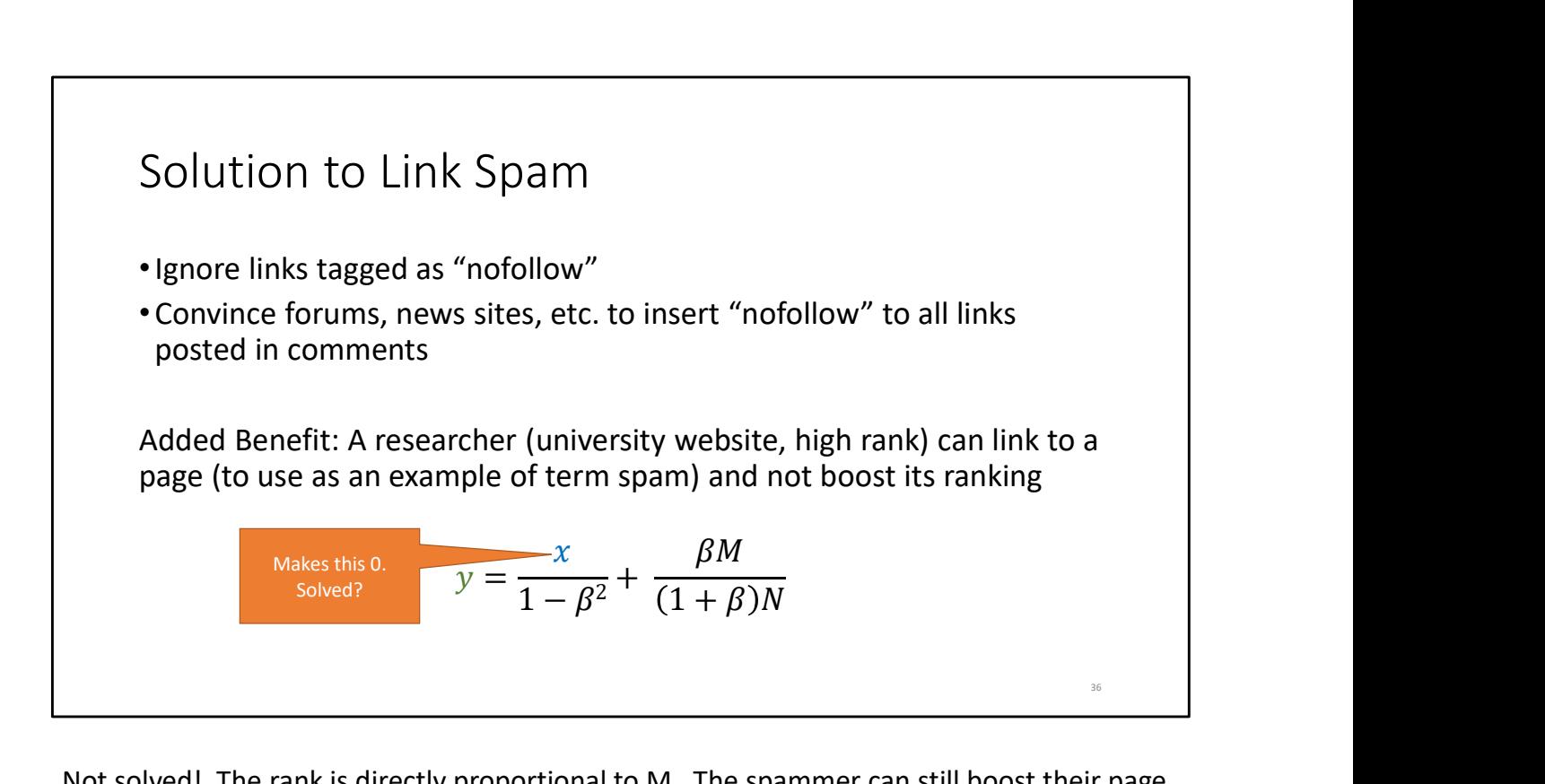

Not solved! The rank is directly proportional to M. The spammer can still boost their page rank arbitrarily high by increasing M (which is cheap, just add more dummy pages to the farm and link to them from t

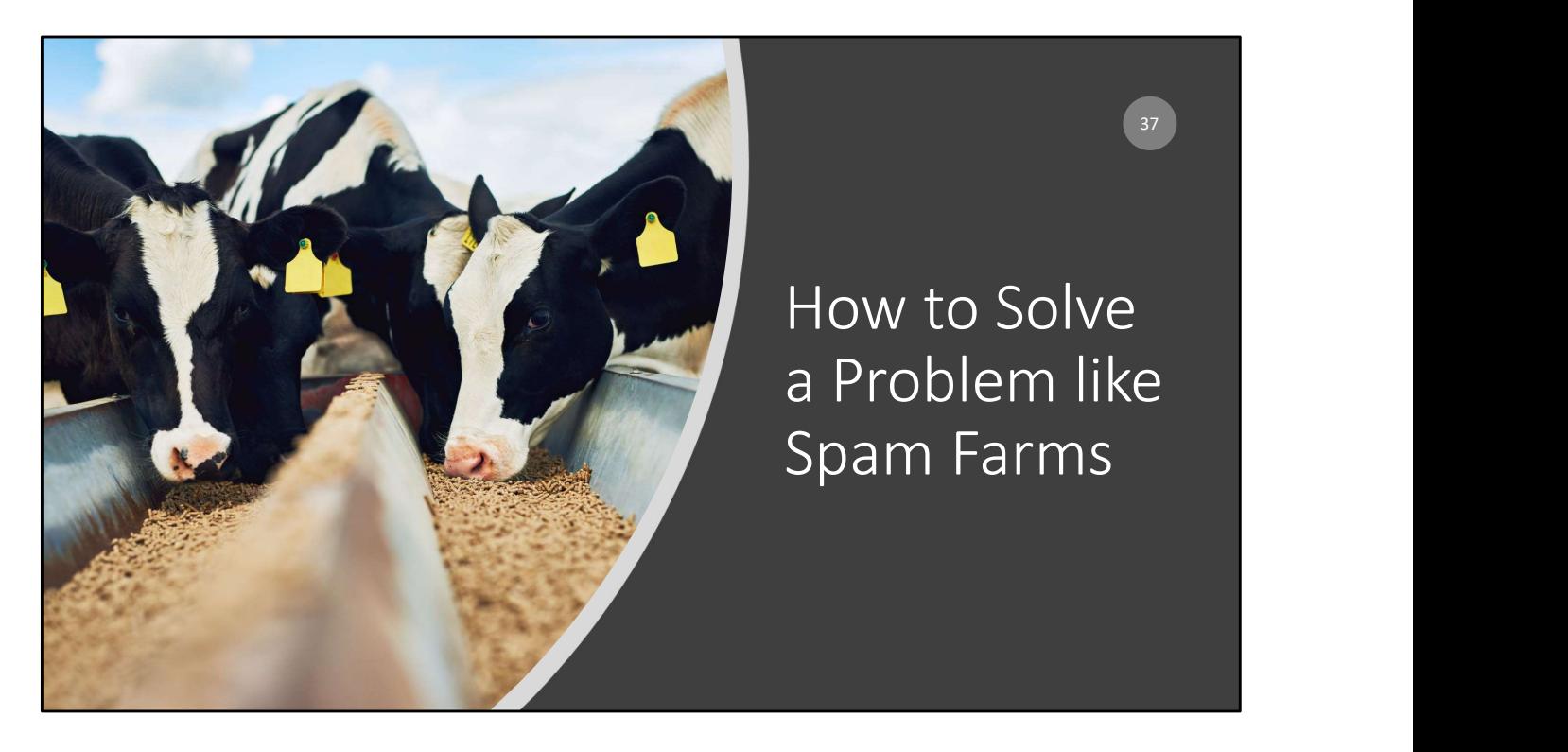

Thoughts? What can we do to prevent this sort of trickery?

Any trick to identify the "farm pages" will lead to cat and mouse. Don't allow small pages to contribute? They'll make them large enough to count. [Also now recipe pages are forced to include a multi-paragraph story or they'll be null rated]

Can we somehow ensure random jumps do not lead to the farm pages?

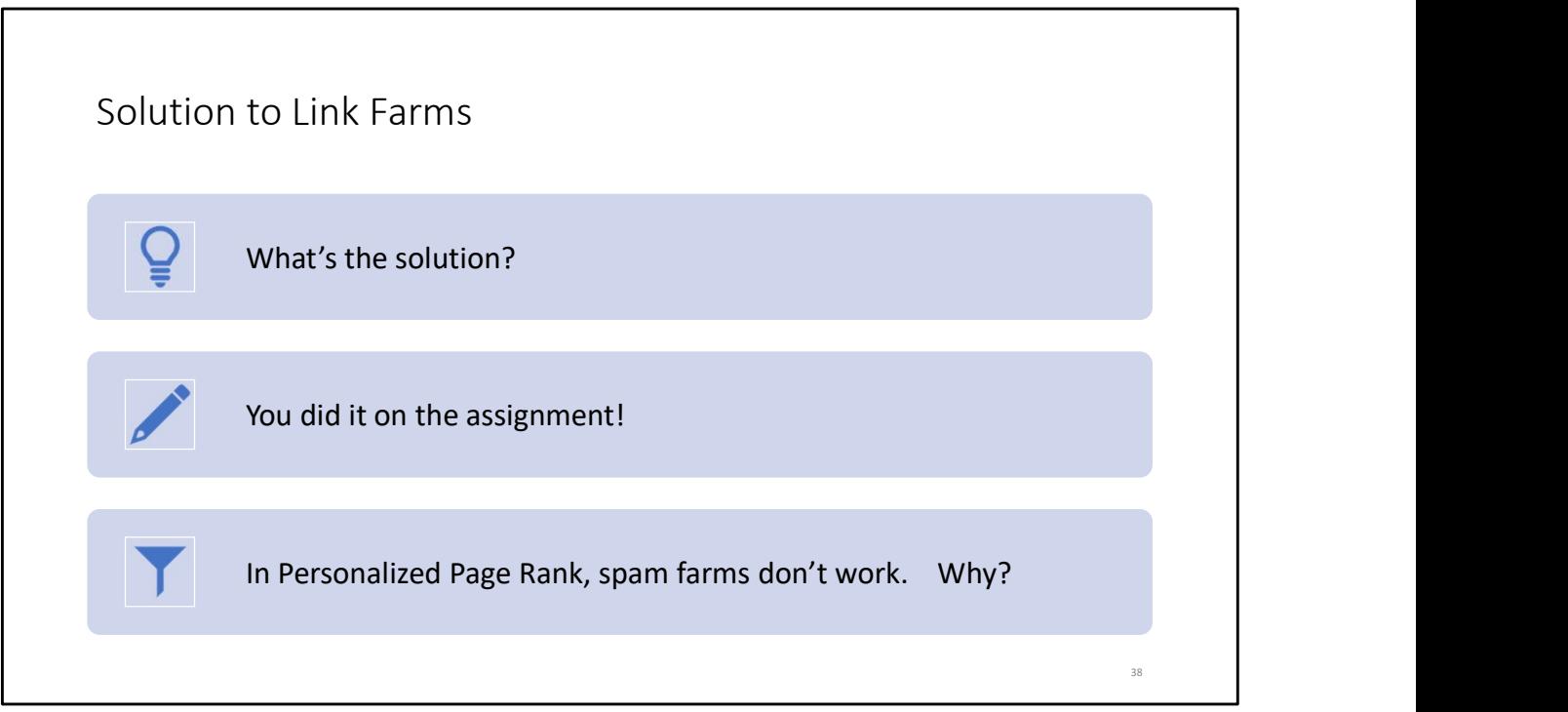

Why: Random jumps do not lead into the farm pages, so they're not accumulating very much mass.

What to use for "Source Nodes" We should identify "trustworthy" pages Easy to say… What's trustworthy? Domains with strict entry requirements? .edu, .gov, etc. (UW doesn't make the cut…)

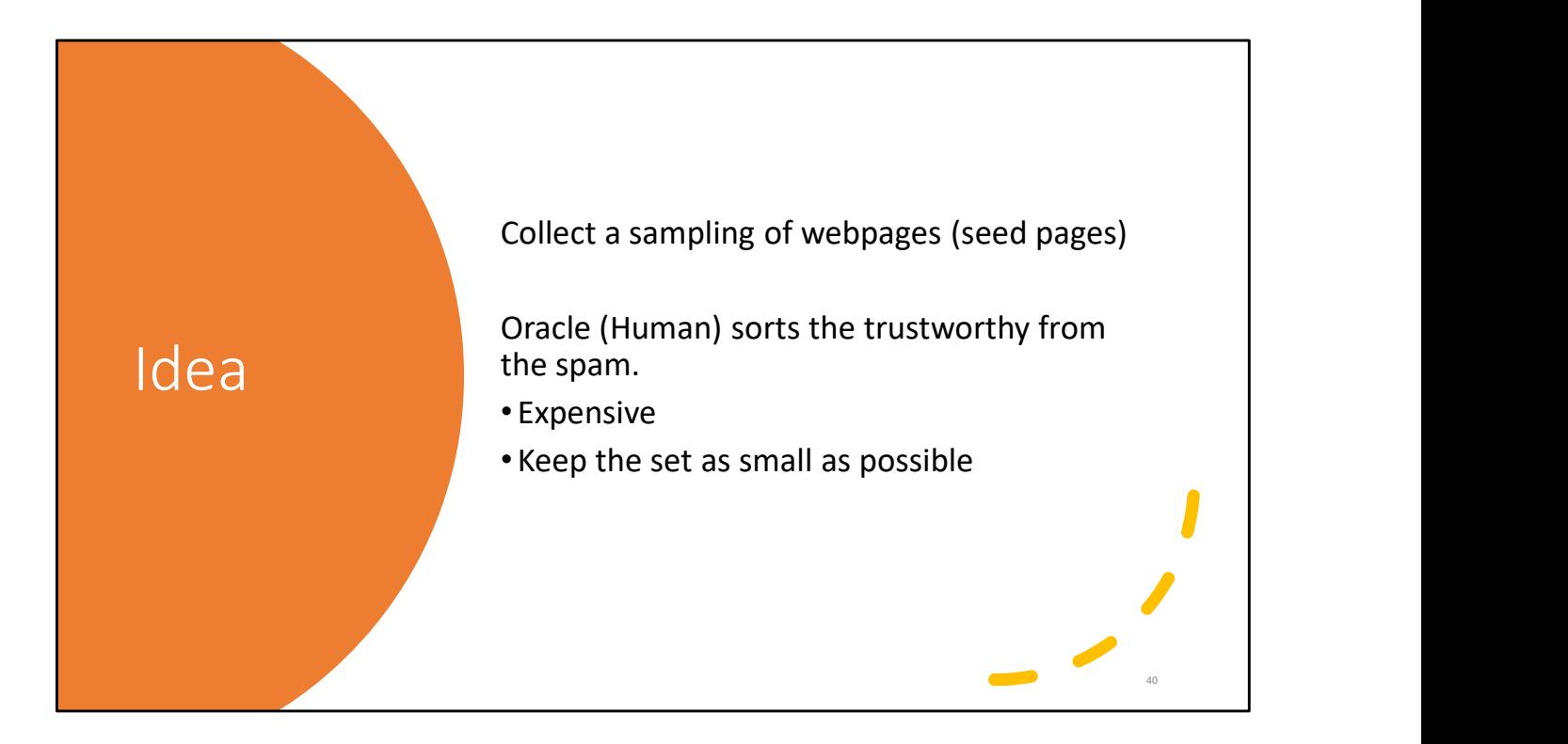

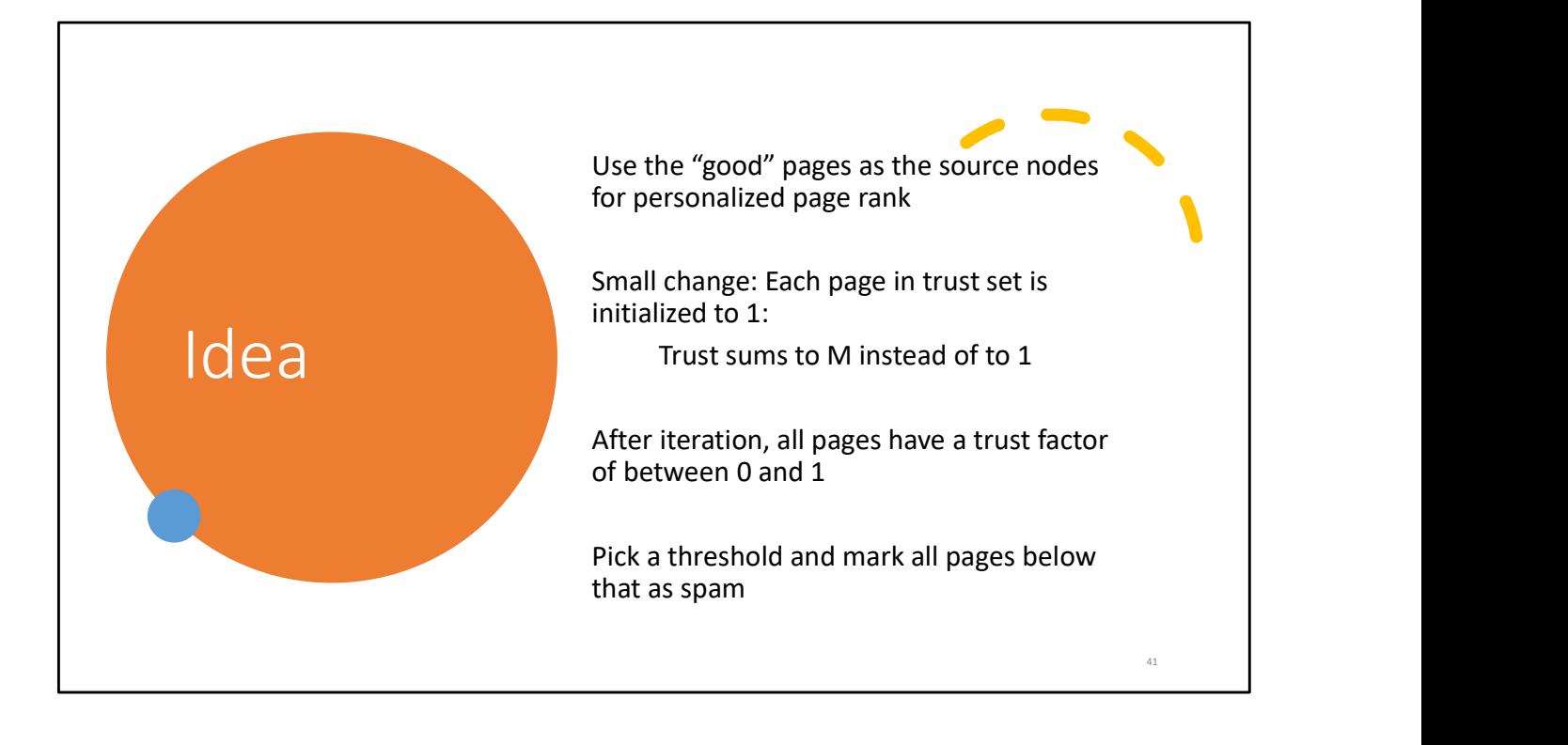

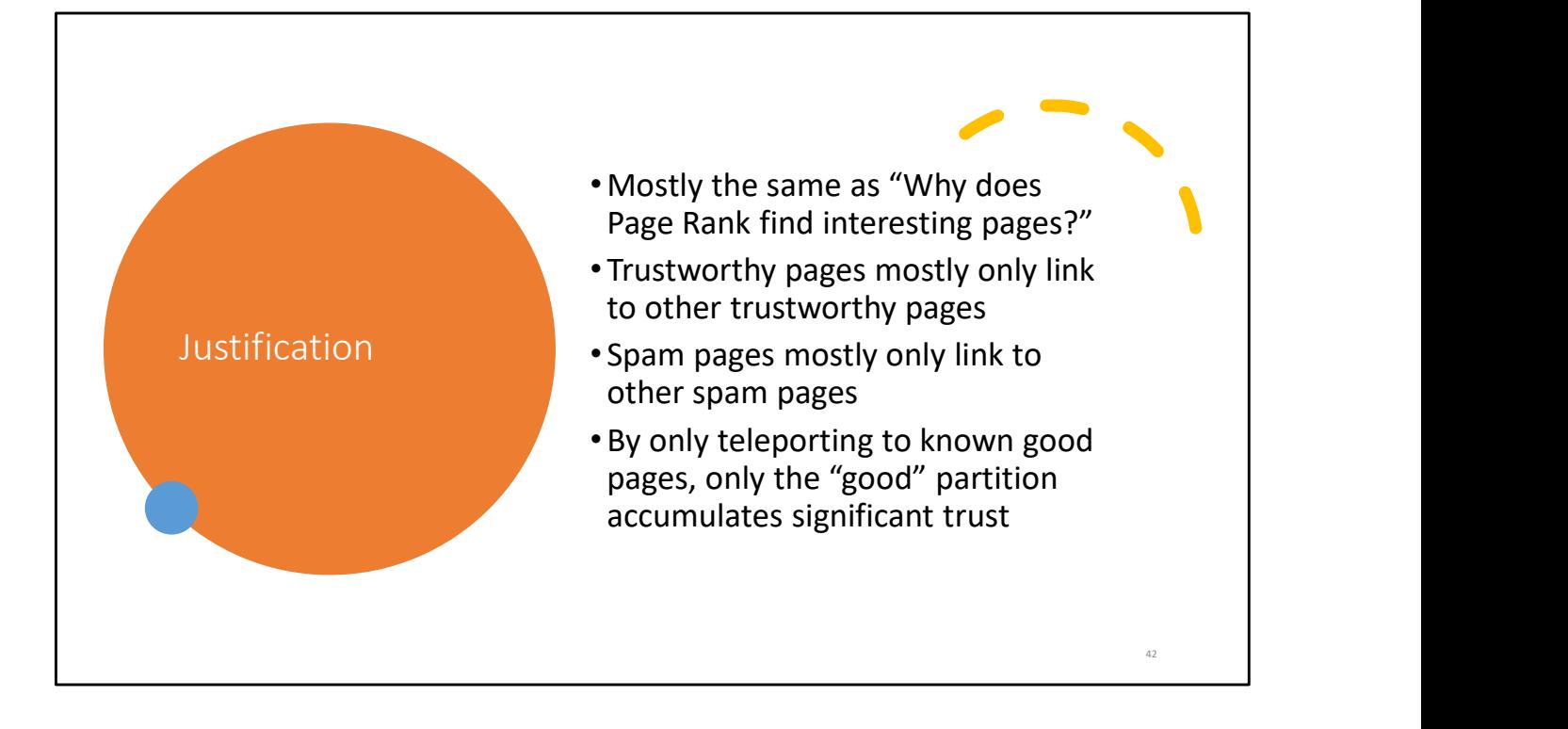

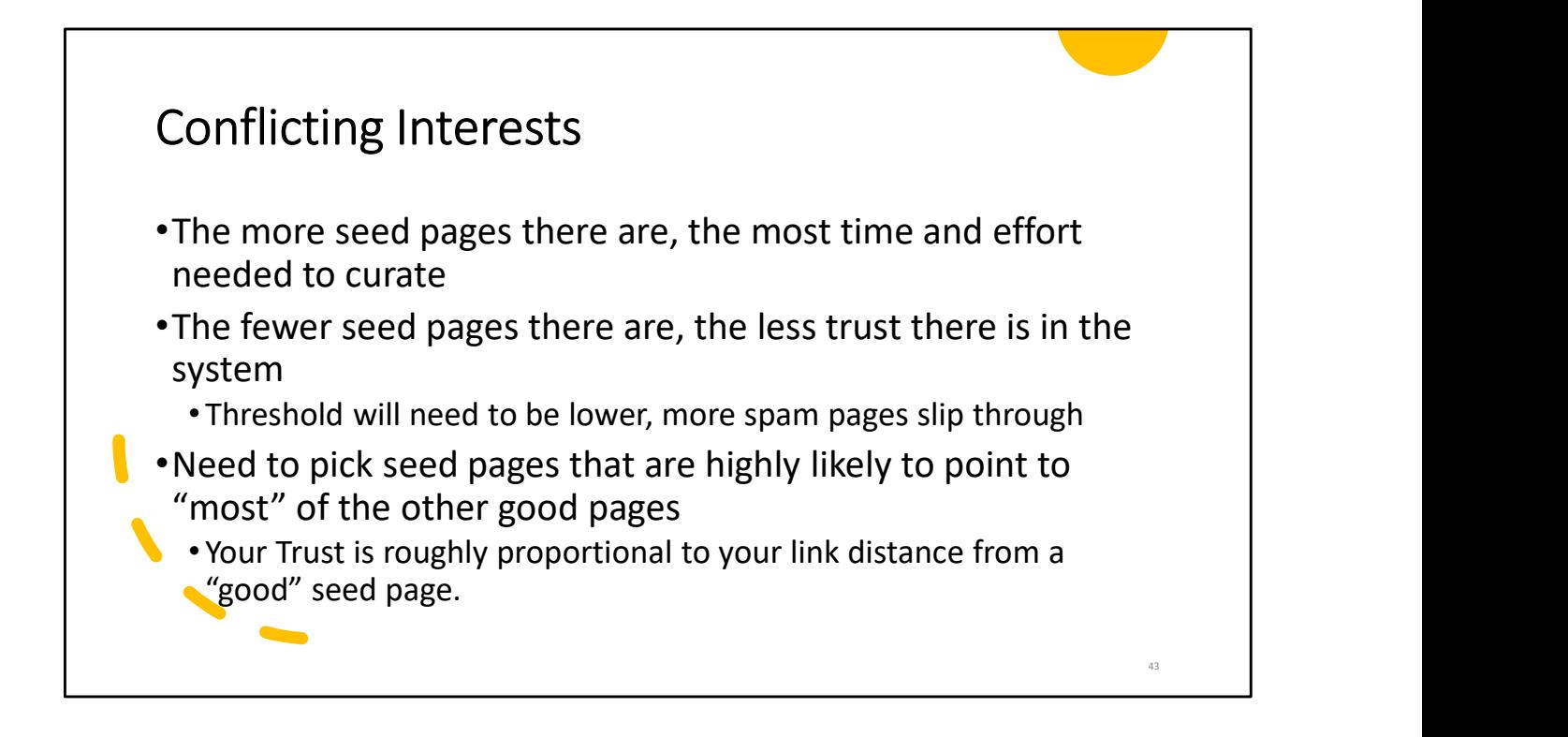

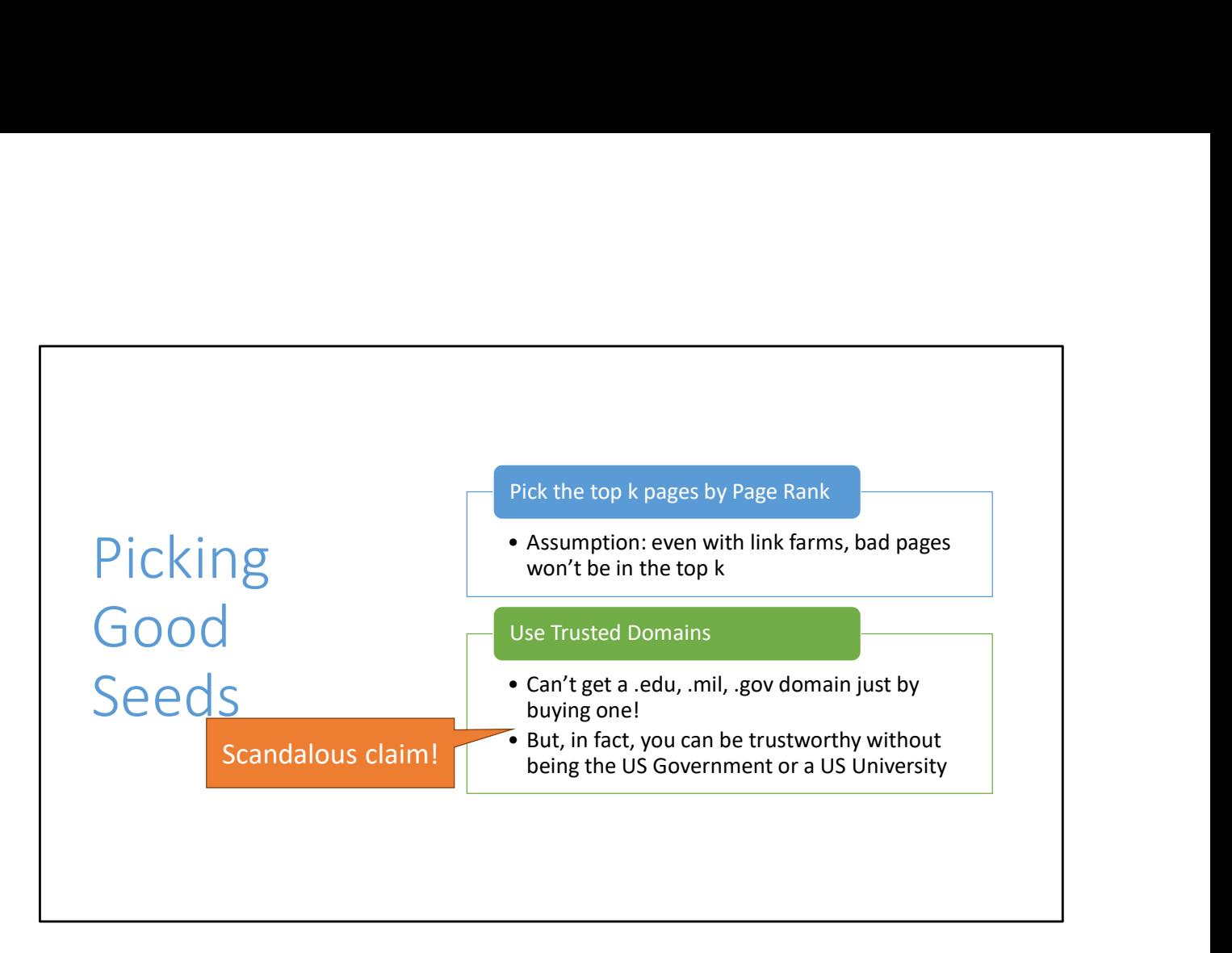

So what's the solution?

### Bootstrapping Trust

- If your seed set is small, will miss a lot of trustworthy sites Bootstrapping Trust<br>
• If your seed set is small, will miss a lot of trustworthy sites<br>
• Alternate View: You will only catch a small number of spam farmers<br>
• BUT: Anything that you find is probably pretty trustworthy<br>
• 2. Bootstrapping Trust<br>
2. Select to a small, will miss a lot of trustworthy sites<br>
2. Alternate View: You will only catch a small number of spam farmers<br>
2. BUT. Anything that you find is probably pretty trustworthy<br>
2. C Bootstrapping Trust<br>
• If your seed set is small, will miss a lot of trustworthy sites<br>
• Alternate View: You will only cath a small number of spam farmers<br>
• BUT: Anything that you find is probably pretty trustworthy<br>
• C Bootstrapping Trust<br>
• If your seed set is small, will miss a lot of trustworthy sites<br>
• Alternate View: You will only catch a small number of spam farmers<br>
• BUT: Anything that you find is probably pretty trustworthy<br>
• Bootstrapping Trust<br>
• If your seed set is small, will miss a lot of trustworthy sites<br>
• Alternate View: You will only catch a small number of spam farmers<br>
• BUT: Anything that you find is probably pretty trustworthy<br>
• Bootstrapping Trust<br>
• If your seed set is small, will miss a lot of trustworthy sites<br>
• Alternate View: You will only catch a small number of spam farmers<br>
• BUT: Anything that you find is probably pretty trustworthy<br>
•
- Alternate View: You will only catch a small number of spam farmers
- BUT: Anything that you find is probably pretty trustworthy
	- Candidates to be added to the trusted set.
- 
- 
- 
- 
- 
- 

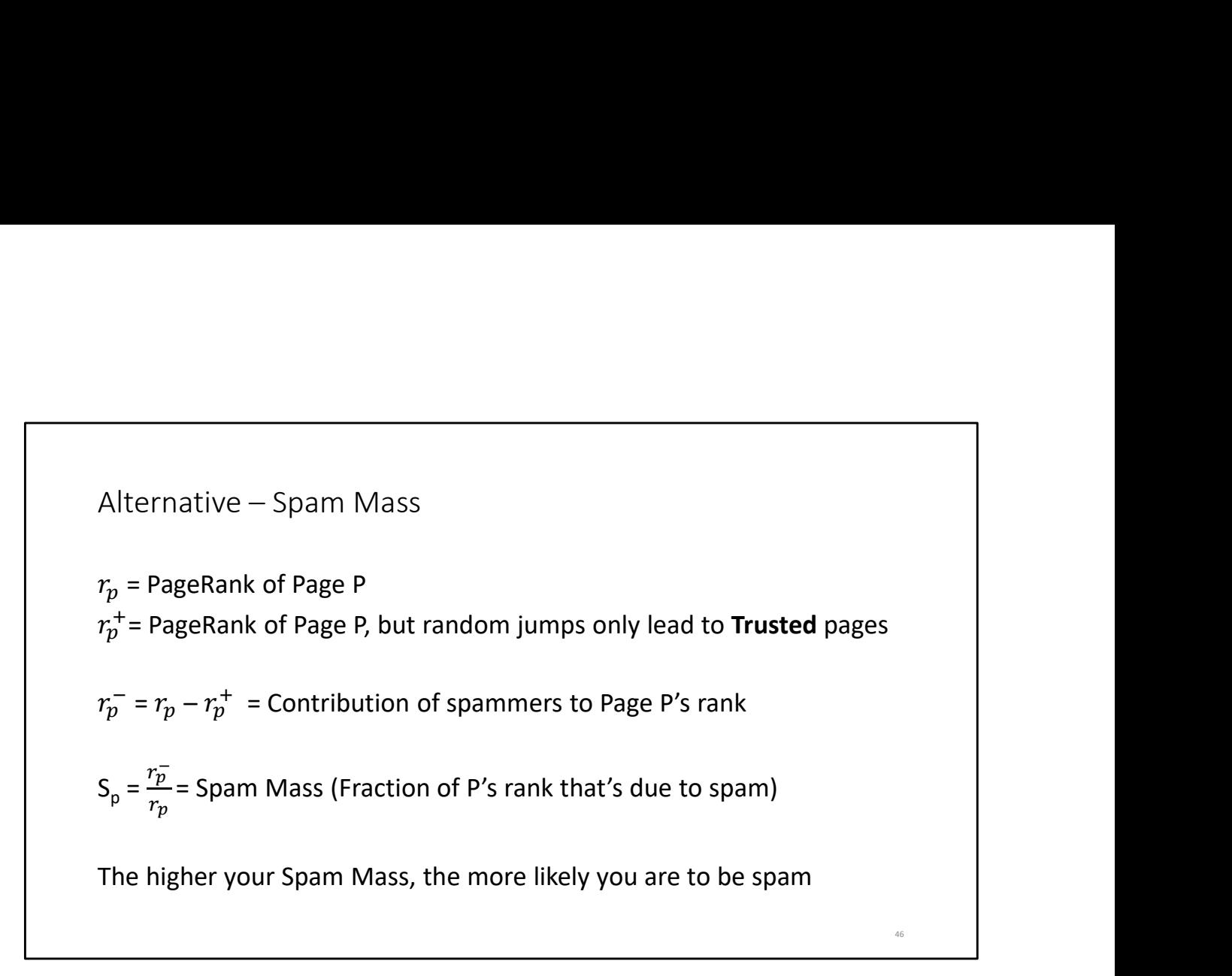

Question: Can this be exploited? Can you target a business and make them look like spammers?

No: If you target Wikipedia with a spam farm, almost all of its rank is coming from elsewhere. You can't form the proper spider trap topology without Wikipedia pointing to all of your farm pages (and hopefully editors won't let you do that)